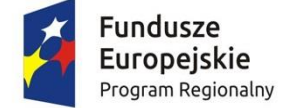

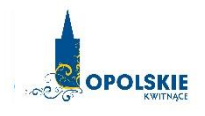

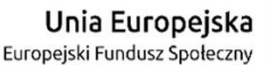

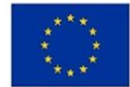

# **ZAŁĄCZNIK NR 2 WNIOSEK O DOFINANSOWANIE PROJEKTU ZE ŚRODKÓW EUROPEJSKIEGO FUNDUSZU SPOŁECZNEGO W RAMACH REGIONALNEGO PROGRAMU OPERACYJNEGO WOJEWÓDZTWA OPOLSKIEGO NA LATA 2014 – 2020**

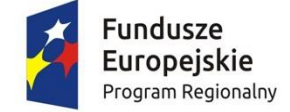

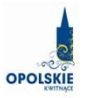

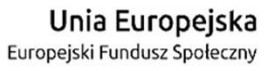

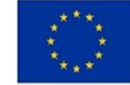

# **WNIOSEK O DOFINANSOWANIE PROJEKTU ZE ŚRODKÓW EUROPEJSKIEGO FUNDUSZU SPOŁECZNEGO**

# **W RAMACH REGIONALNEGO PROGRAMU OPERACYJNEGO WOJEWÓDZTWA OPOLSKIEGO NA LATA 2014 – 2020**

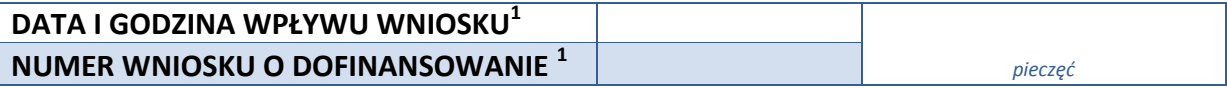

# **WNIOSKODAWCA**

#### **TYTUŁ PROJEKTU**

#### **CHARAKTERYSTYKA FINANSOWA PROJEKTU**

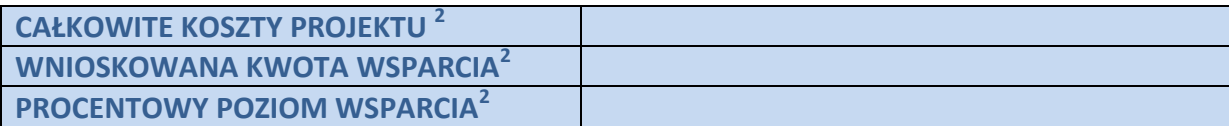

#### **OKRES REALIZACJI PROJEKTU**

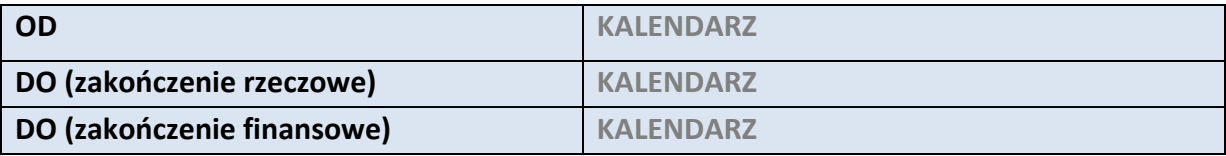

#### **OBSZAR REALIZACJI**

 $\overline{a}$ 

OBSZAR STRATEGICZNEJ INTERWENCJI *Depopulacja* / ZINTEGROWANA INWESTYCJA TERYTORIALNA INNE

<sup>2</sup> Pola wypełniane automatycznie przez generator wniosków, stanowią zbiór podstawowych informacji znajdujących się we wniosku

<sup>&</sup>lt;sup>1</sup> Nadawane automatycznie przez LSI 2014-2020 (dotyczy wersji elektronicznej zaczytanej do systemu SYZYF)

# **1. INFORMACJE OGÓLNE**

#### **1.1 NUMER NABORU**

**ZGODNIE Z OGŁOSZENIEM O NABORZE WNIOSKÓW**

# **1.2 RODZAJ PROJEKTU <sup>3</sup>**

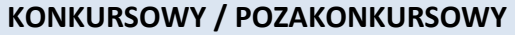

#### **1.3 OŚ PRIORYTETOWA RPO WO 2014-2020<sup>3</sup>**

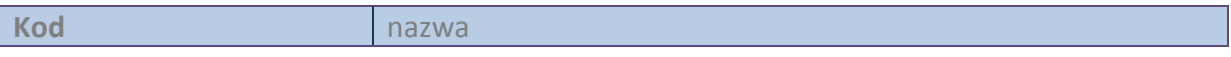

#### **1.4 DZIAŁANIE RPO WO 2014-2020<sup>3</sup>**

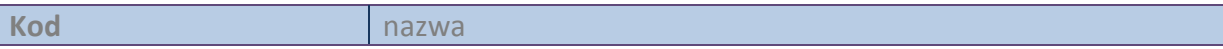

# **1.5 PODDZIAŁANIE RPO WO 2014-2020<sup>3</sup>**

 $\overline{a}$ 

**Kod** nazwa

# **1.6 CEL TEMATYCZNY<sup>3</sup>**

# **1.7 PRIORYTET INWESTYCYJNY<sup>3</sup>**

# **1.8 PARTNERSTWO W PROJEKCIE**

**Projekt partnerski**

**Partnerstwo publiczno-prywatne**

**Liczba partnerów w projekcie** 

# **2. CHARAKTERYSTYKA WNIOSKODAWCY**

#### **2.1 DANE TELEADRESOWE SIEDZIBY WNIOSKODAWCY**

| NAZWA WNIOSKODAWCY | Pole tekstowe (Maksymalna liczba znaków 250) |  |
|--------------------|----------------------------------------------|--|
| Kraj               |                                              |  |
| <b>REGON</b>       | Pole cyfrowe                                 |  |
| Województwo        |                                              |  |

 $3$  pola wypełniane automatycznie po wyborze numeru naboru

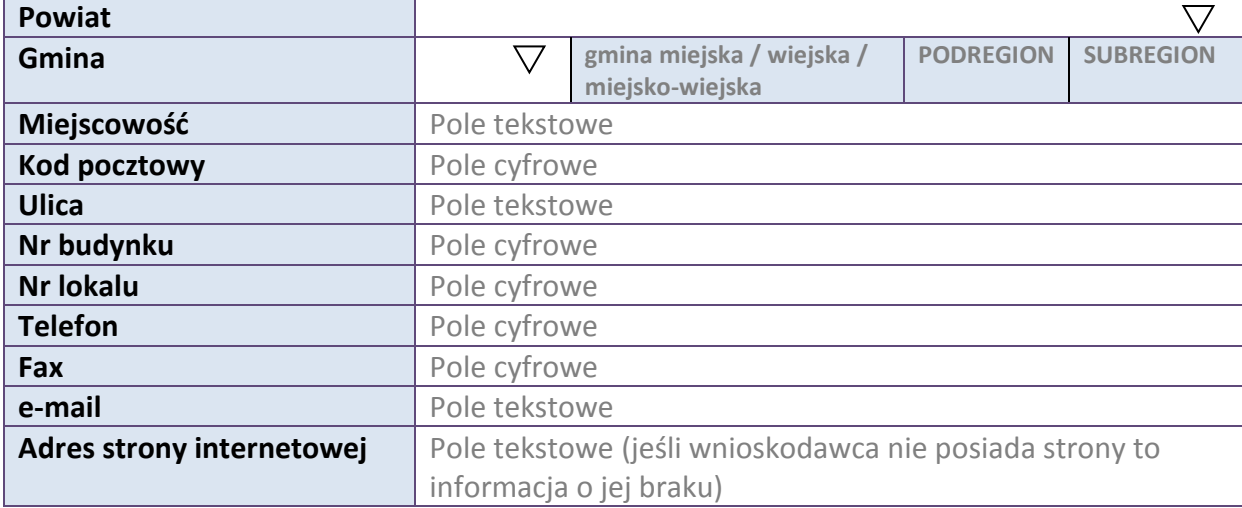

#### **2.2 DANE TELEADRESOWE DO KORESPONDENCJI NIE DOTYCZY**

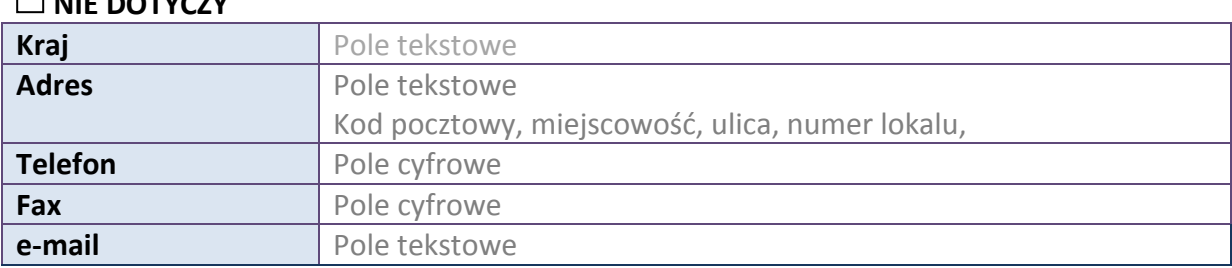

#### **2.3 OSOBA DO KONTAKTU W RAMACH PROJEKTU**

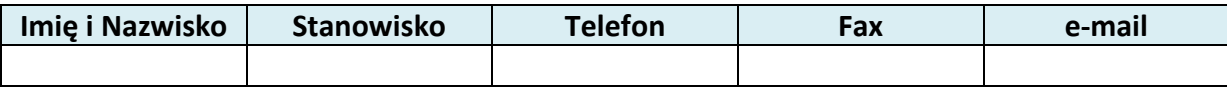

\* dodawanie wierszy

#### **2.4 OSOBY UPRAWNIONE DO PODPISANIA WNIOSKU O DOFINANSOWANIE**

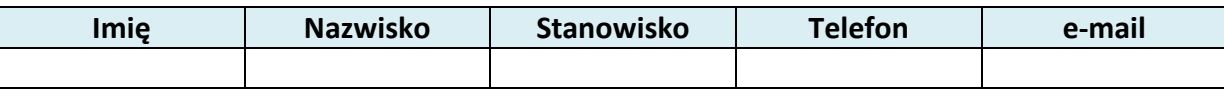

\* dodawanie wierszy

#### **2.5 IDENTYFIKACJA I KLASYFIKACJA WNIOSKODAWCY**

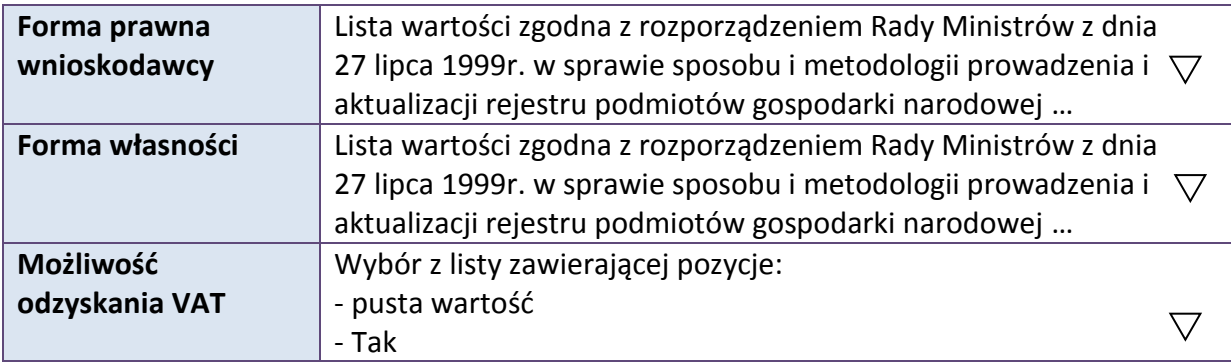

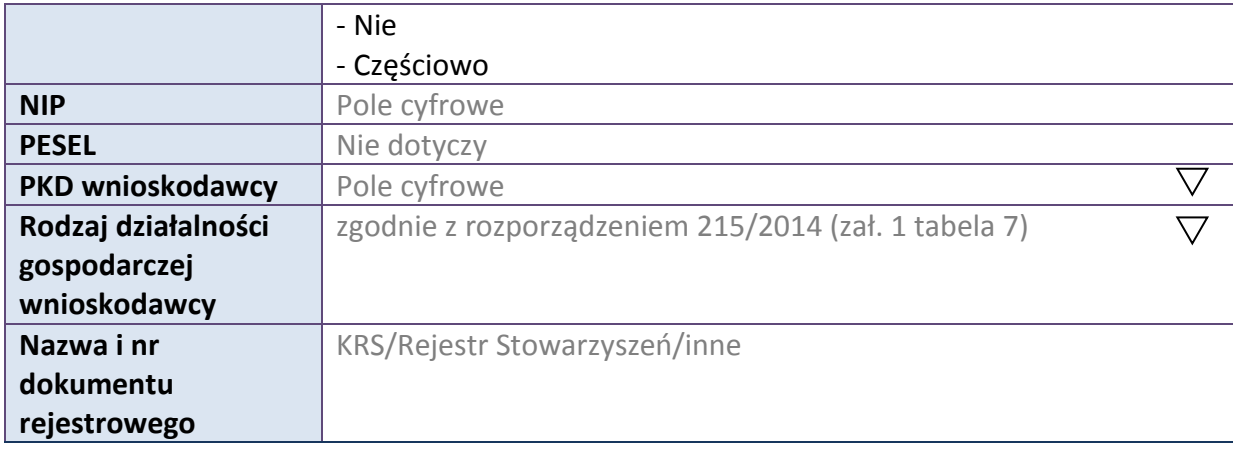

#### **2.6 POMOC UZYSKANA PRZEZ WNIOSKODAWCE**

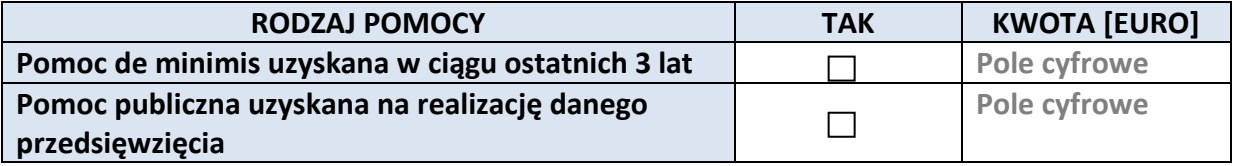

# **2.7 DANE TELEADRESOWE REALIZATORA**

#### **NIE DOTYCZY**

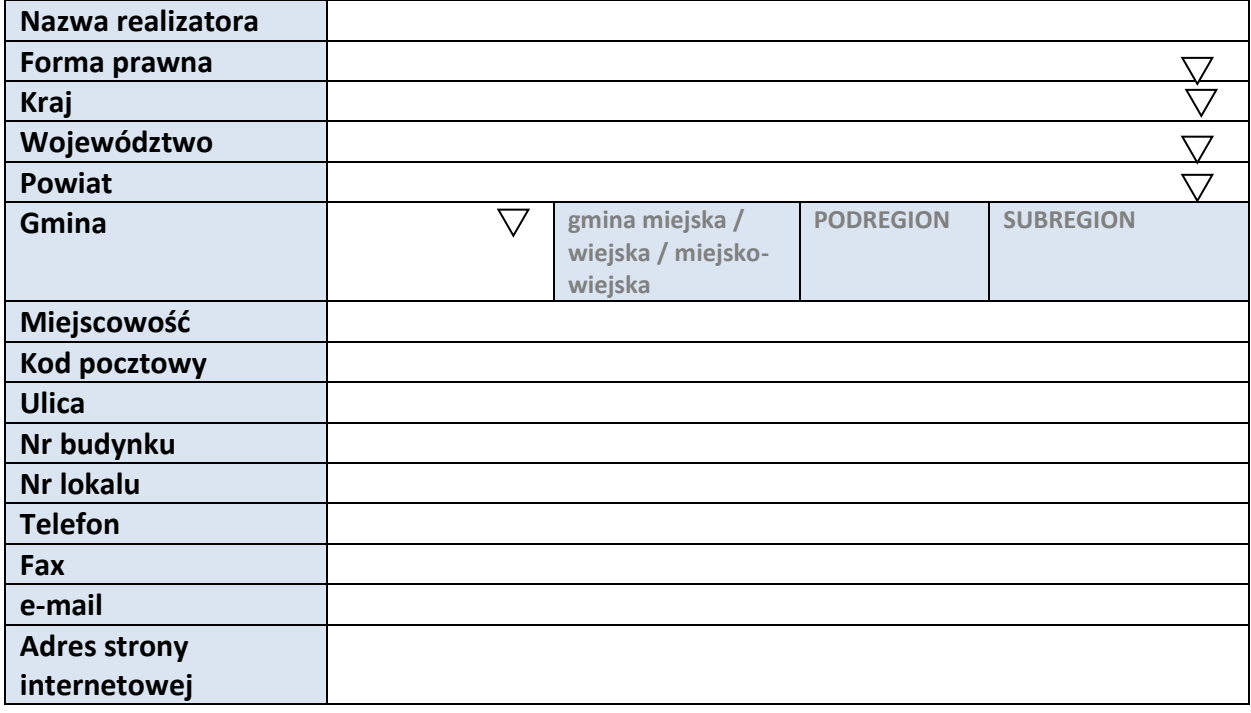

# **3. INFORMACJE O PROJEKCIE**

# **3.1 TYTUŁ PROJEKTU**

Pole tekstowe (Maksymalna liczba znaków 1000)

#### **3.2 OKRES REALIZACJI PROJEKTU**

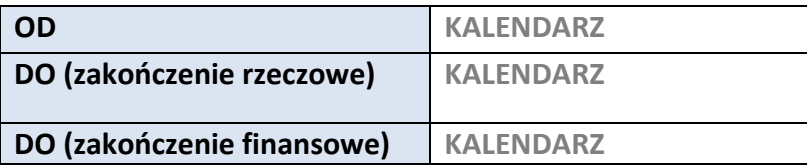

#### **3.3 KRÓTKI OPIS PROJEKTU**

**Pole tekstowe (Maksymalna liczba znaków 2000)**

#### **3.4 CEL REALIZACJI PROJEKTU I JEGO WPŁYW NA REALIZACJĘ CELÓW RPO WO 2014-2020**

**Pole tekstowe (Maksymalna liczba znaków 10000)**

## **3.5 OPIS GRUPY DOCELOWEJ I UZASADNIENIE WYBORU**

**Pole tekstowe (Maksymalna liczba znaków 20000)**

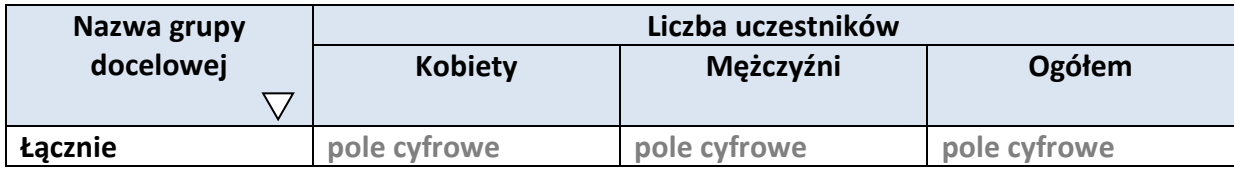

### **3.6 POTENCJAŁ I DOŚWIADCZENIE WNIOSKODAWCY**

**Pole tekstowe (Maksymalna liczba znaków 5000)**

## **3.7 MIEJSCE REALIZACJI PROJEKTU**

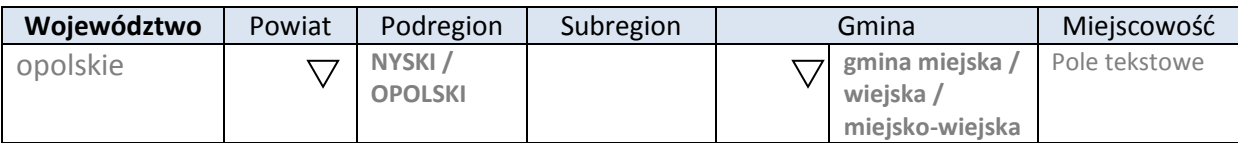

\* dodawanie wierszy

# **3.8 CHARAKTERYSTYKA PROJEKTU**

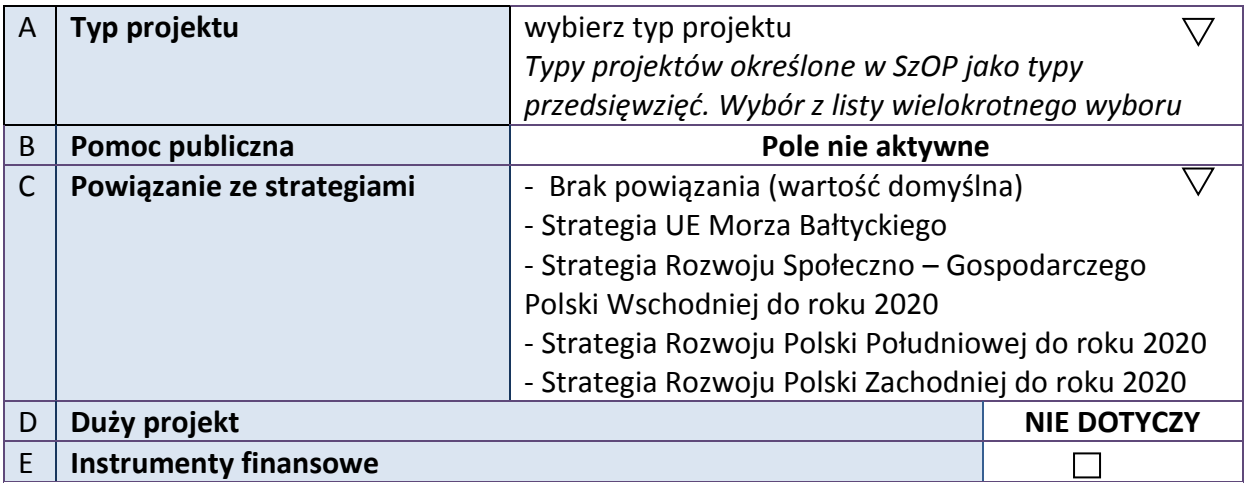

# **3.9 KLASYFIKACJA PROJEKTU**

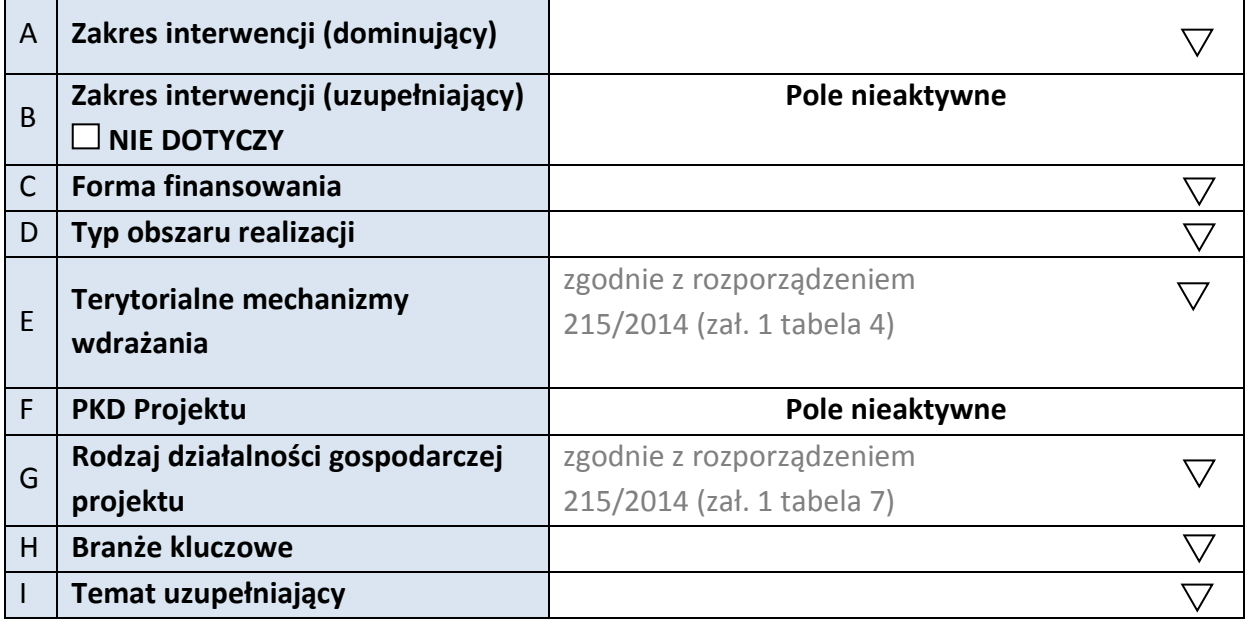

# **3.10 IDENTYFIKACJA PROJEKTÓW KOMPLEMENTARNYCH I EFEKTÓW SYNERGII**

# **NIE DOTYCZY**

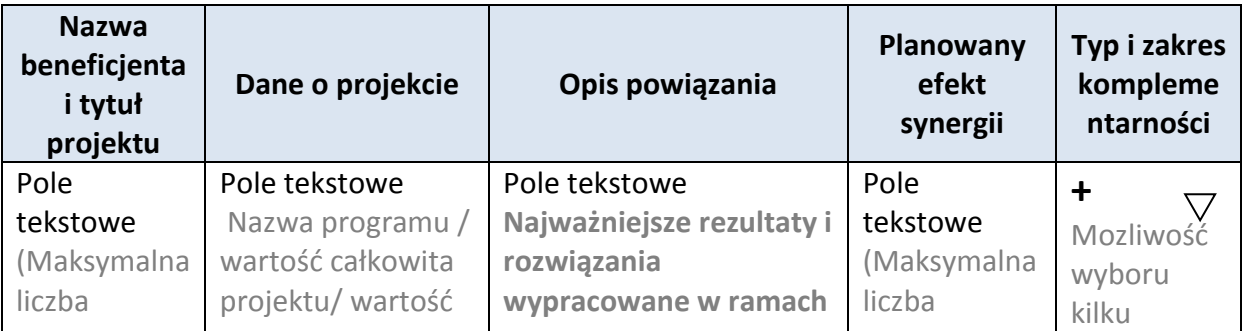

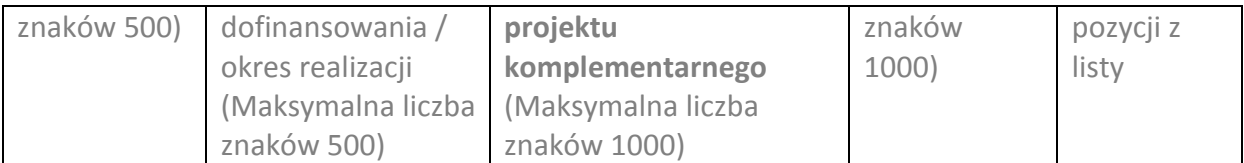

\* dodawanie wierszy

# **3.11 PROMOCJA PROJEKTU**

**Pole tekstowe (Maksymalna liczba znaków 2000)**

### **3.12 Informacja na temat realizacji usług finansowanych poza Funduszem Pracy:**

**Pole tekstowe (Maksymalna liczba znaków 1000)**

# **4. LISTA MIERZALNYCH WSKAŹNIKÓW PROJEKTU**

#### **4.1 WSKAŹNIKI KLUCZOWE**

#### **A. PRODUKTY REALIZACJI PROJEKTU**

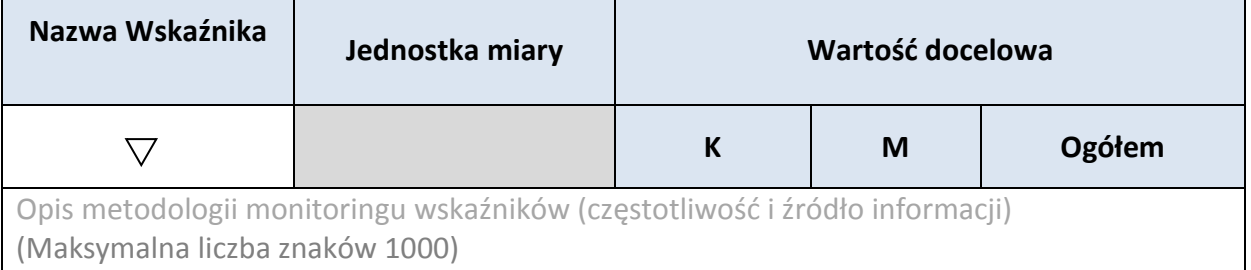

\* dodawanie wierszy

## **B. REZULTATY REALIZACJI PROJEKTU**

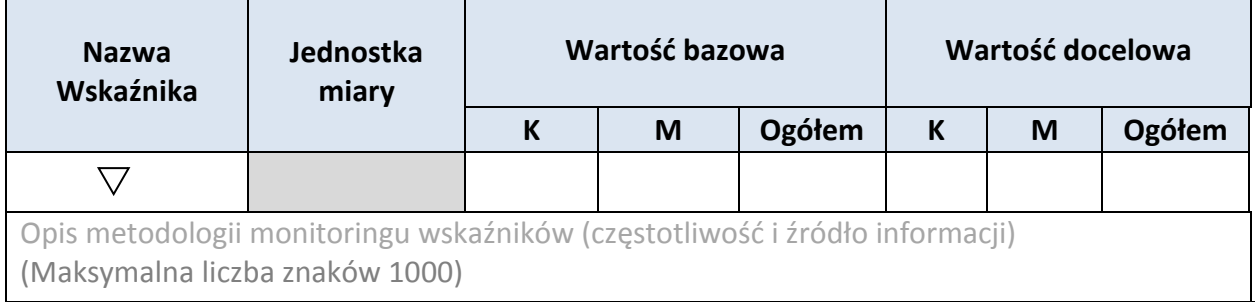

#### \* dodawanie wierszy

# **4.2 WSKAŹNIKI SPECYFICZNE DLA PROGRAMU**

### **A. PRODUKTY REALIZACJI PROJEKTU**

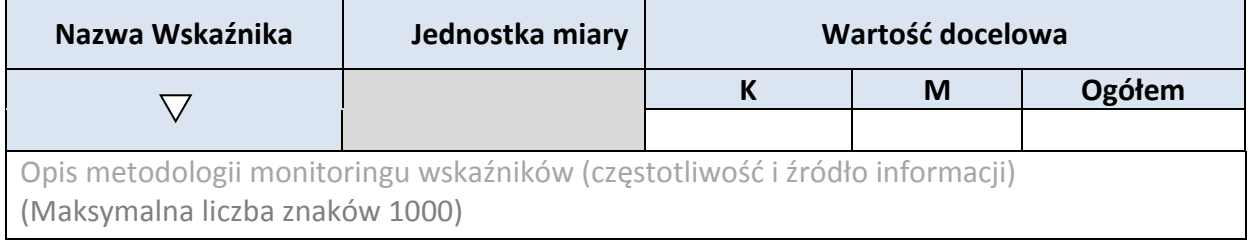

\* dodawanie wierszy

#### **B. REZULTATY REALIZACJI PROJEKTU**

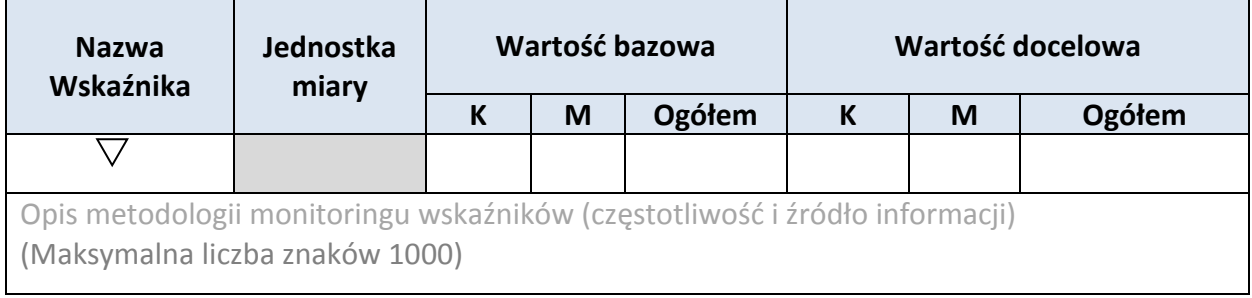

\* dodawanie wierszy

# **5. HARMONOGRAM RZECZOWO - FINANSOWY**

### **5.1 ZAKRES RZECZOWY**

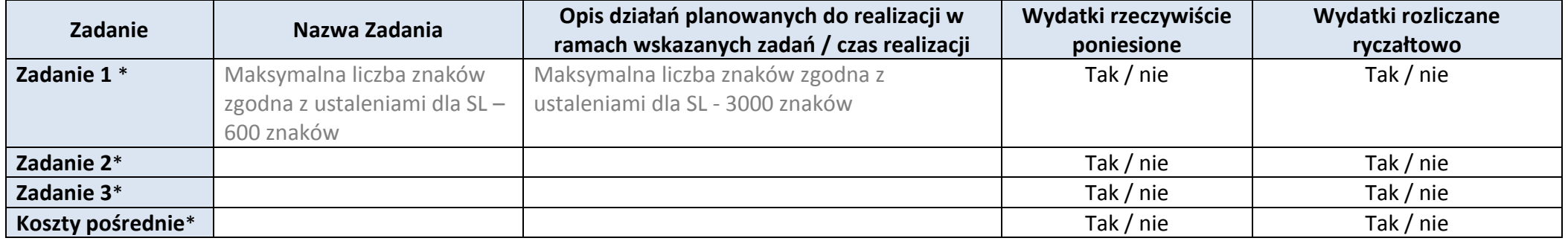

\* dodawanie wierszy

#### **5.2 ZAKRES FINANSOWY**

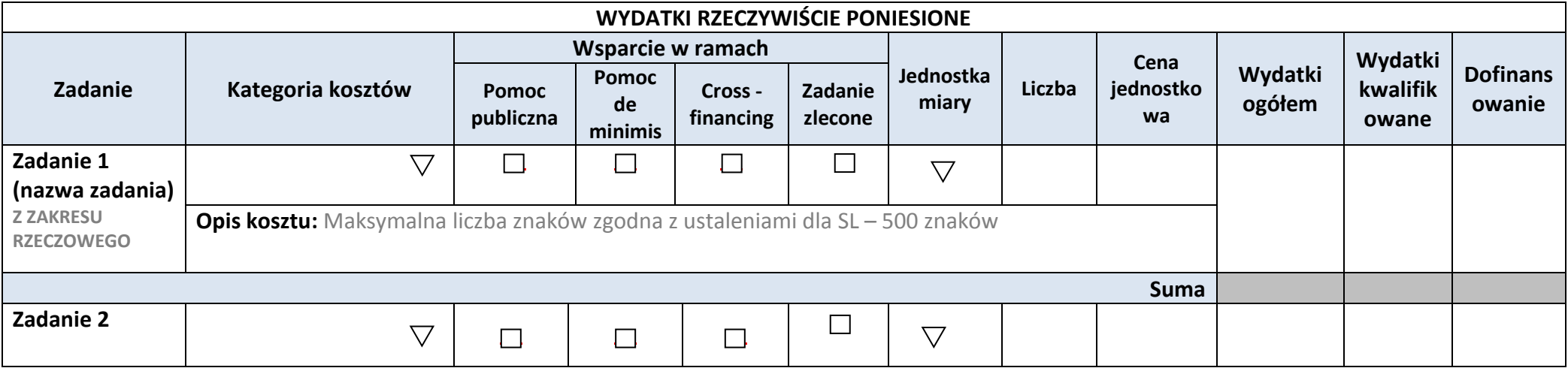

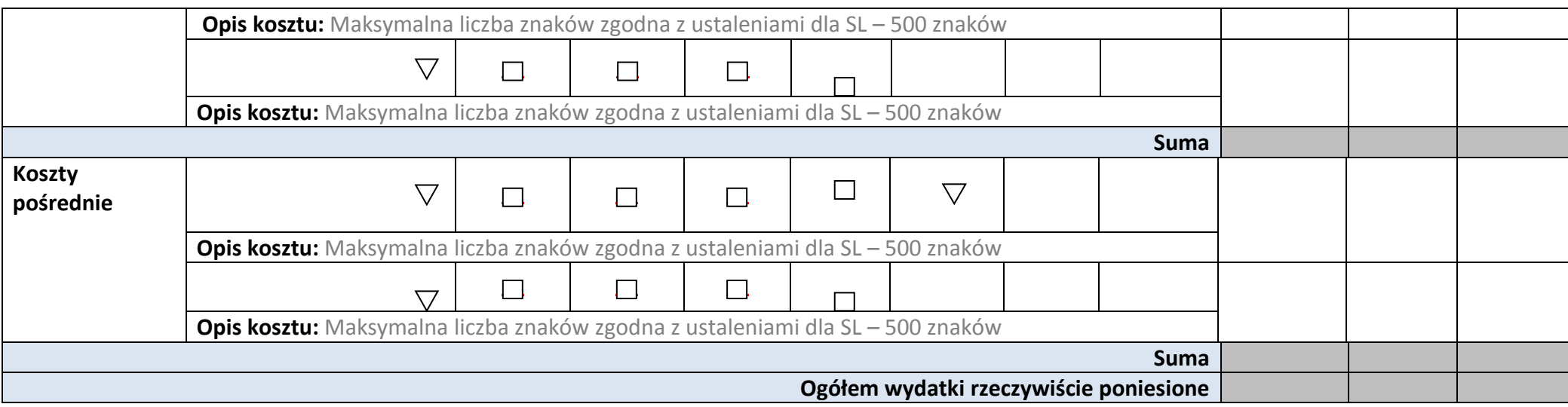

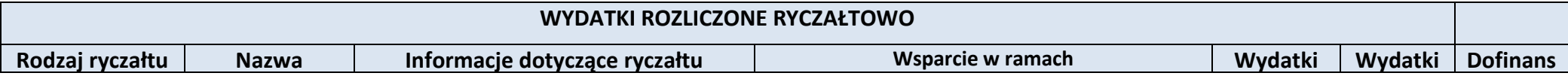

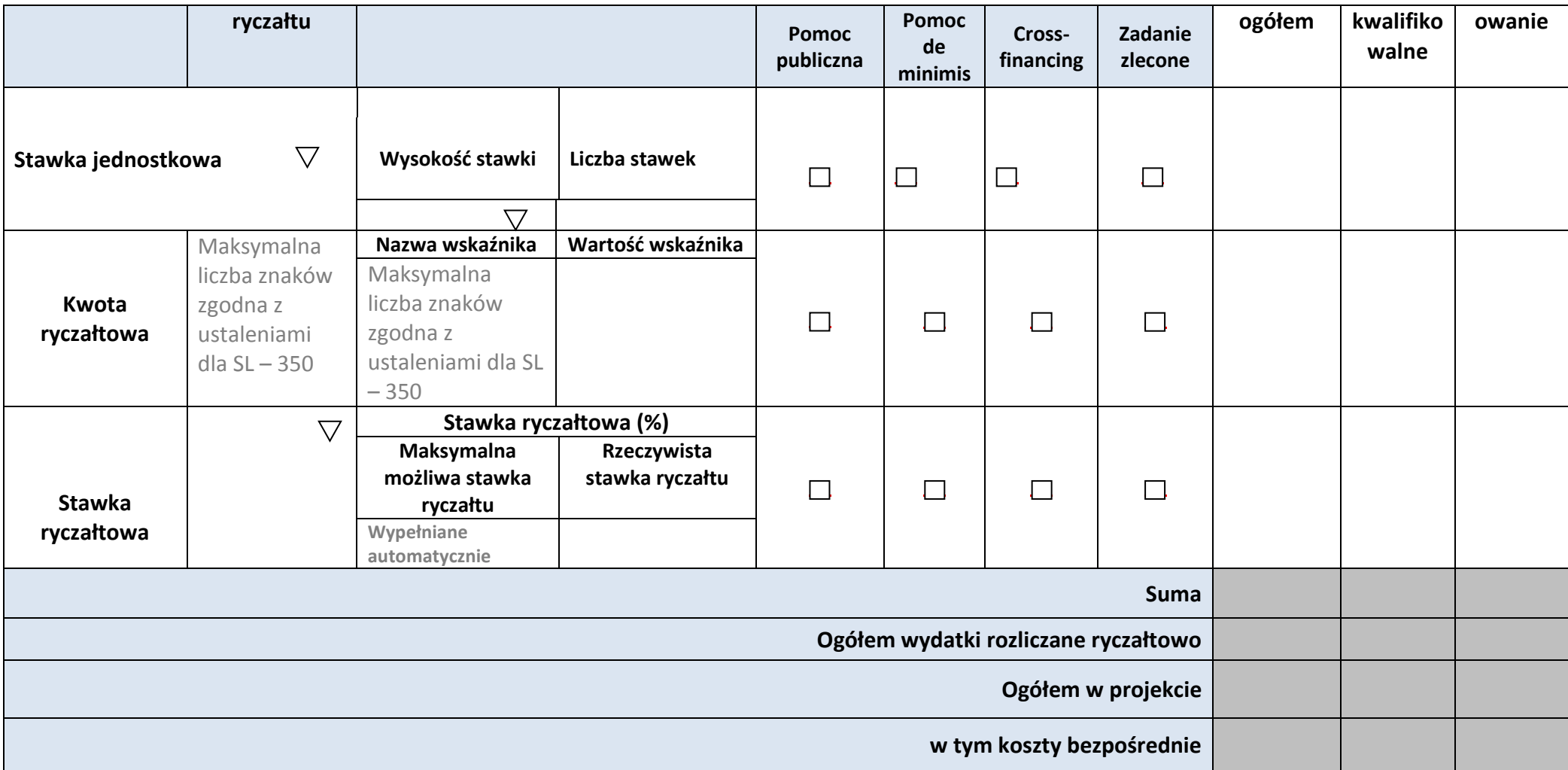

**W ramach zadań**

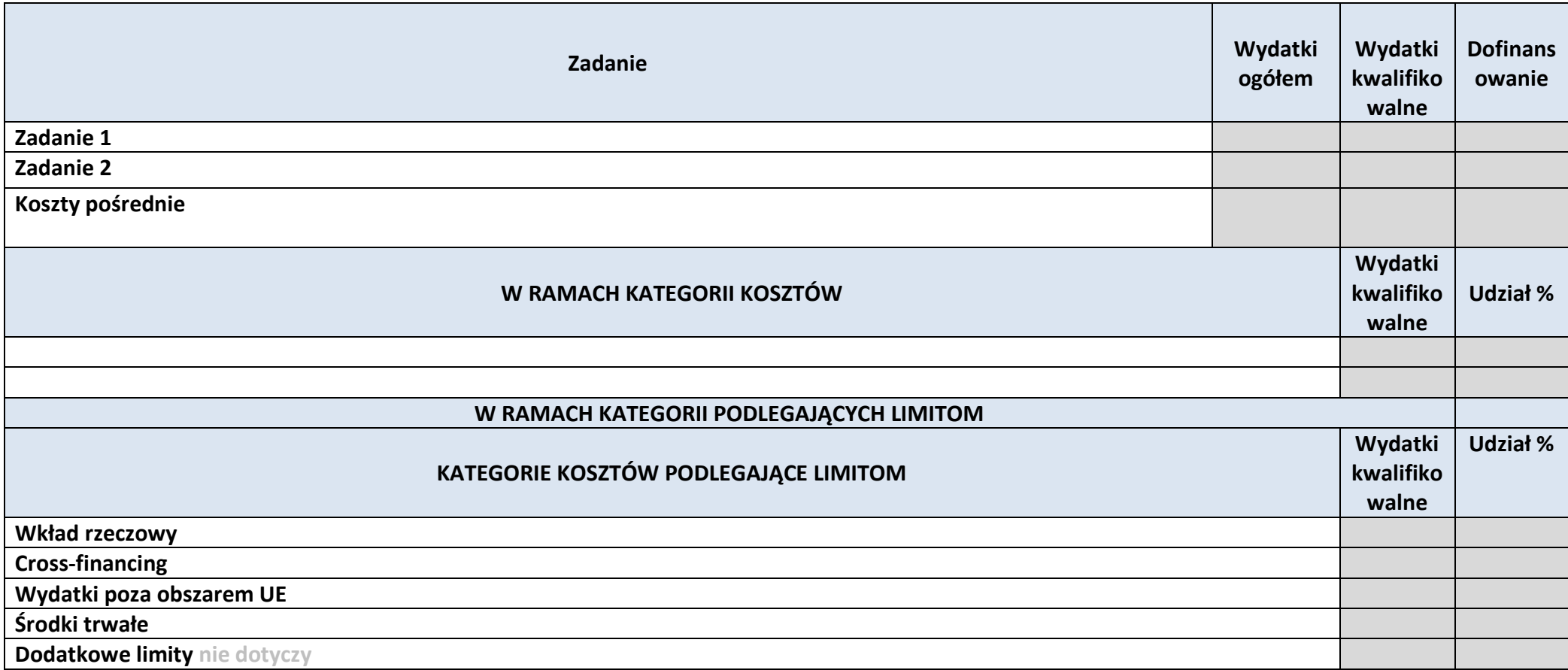

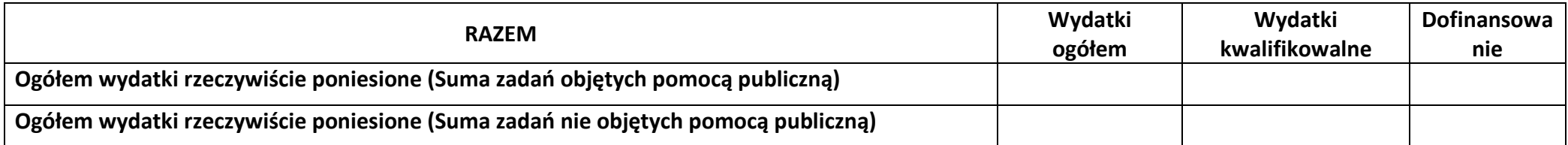

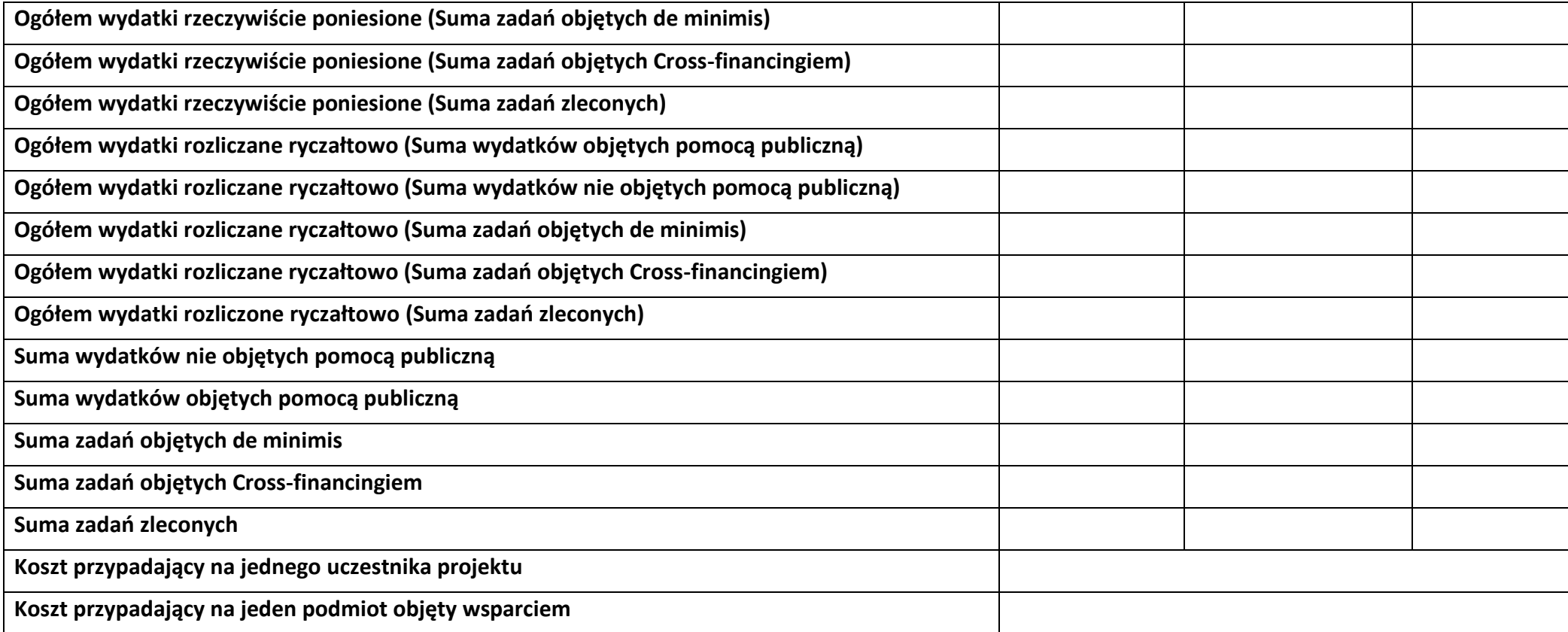

**Uzasadnienie kosztów: (obowiązkowe jedynie dla cross-financing'u, kosztów rozliczanych ryczałtem oraz wkładu własnego)**

**Tekst** (Maksymalna liczba znaków 4000)

# **Metodologia wyliczania dofinansowania i wkładu prywatnego w ramach wydatków objętych pomocą publiczną i pomocą de minimis**

**Tekst** (Maksymalna liczba znaków 3000)

# **6. ŹRÓDŁA FINANSOWANIA WYDATKÓW**

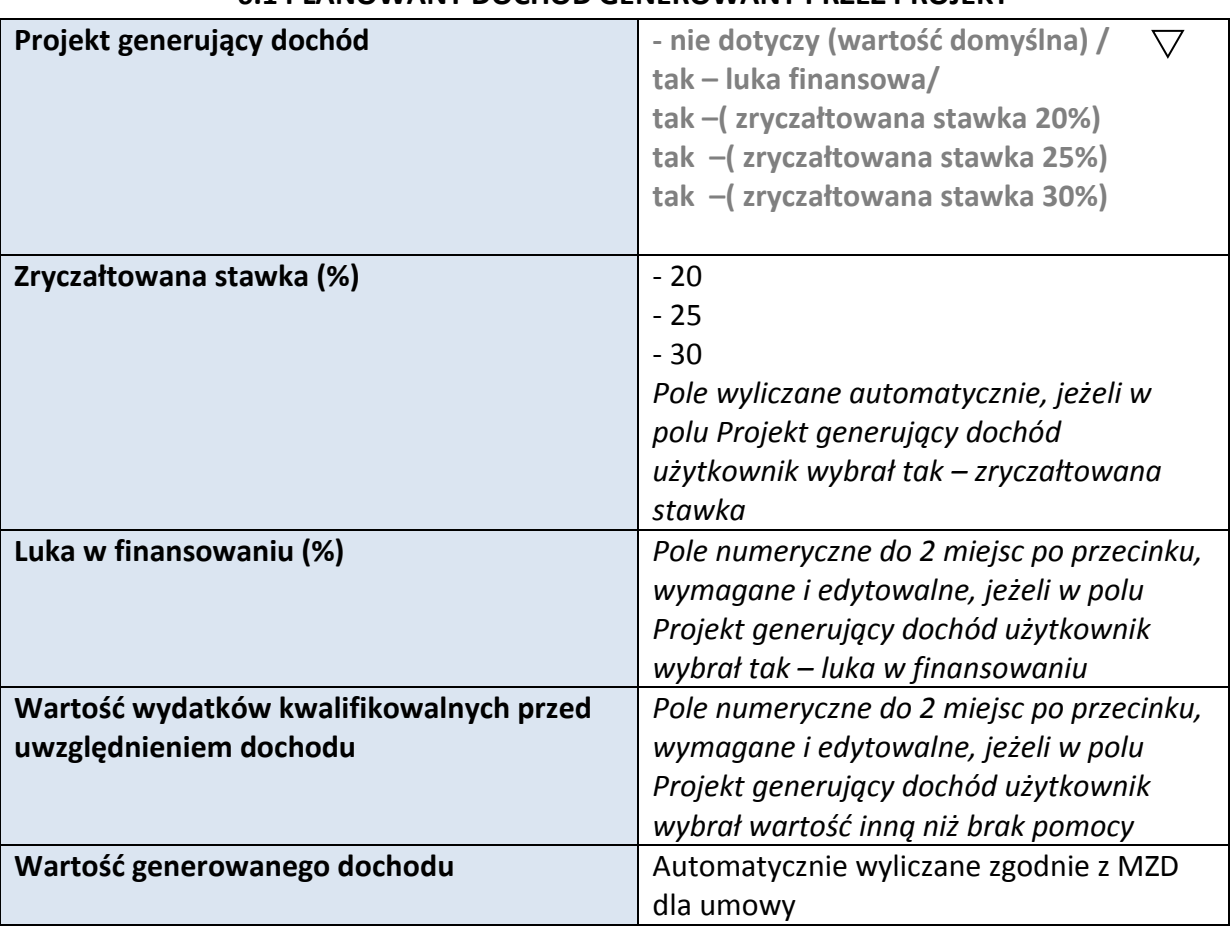

### **6.1 PLANOWANY DOCHÓD GENEROWANY PRZEZ PROJEKT**

# **6.2 ŹRÓDŁA FINANSOWANIA WYDATKÓW KWALIFIKOWALNYCH PROJEKTU**

# **NIE OBJĘTE POMOCĄ PUBLICZNĄ**

# **NIE DOTYCZY**

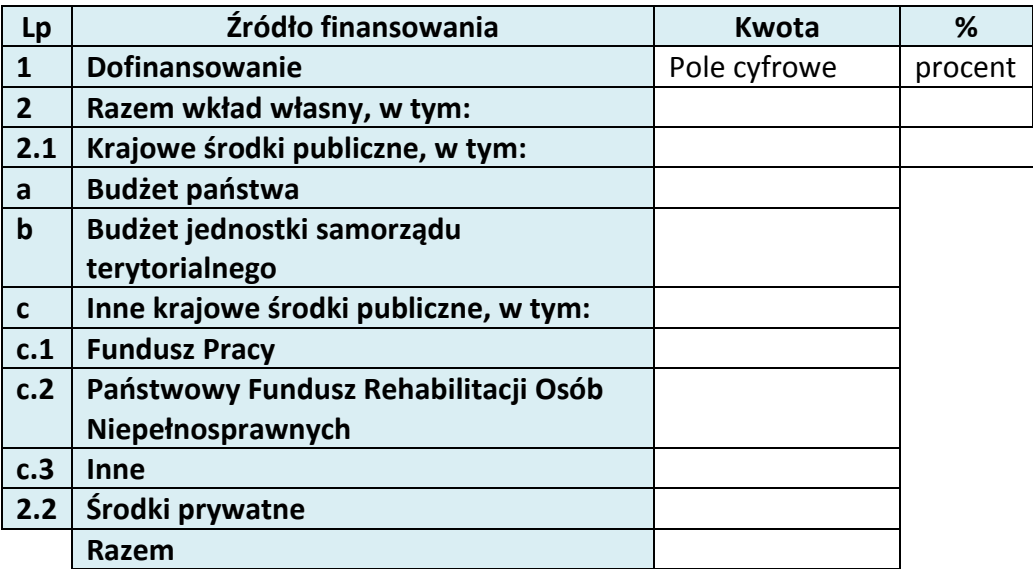

# **6.3 ŹRÓDŁA FINANSOWANIA WYDATKÓW KWALIFIKOWALNYCH PROJEKTU OBJĘTE POMOCĄ PUBLICZNĄ**

# **NIE DOTYCZY**

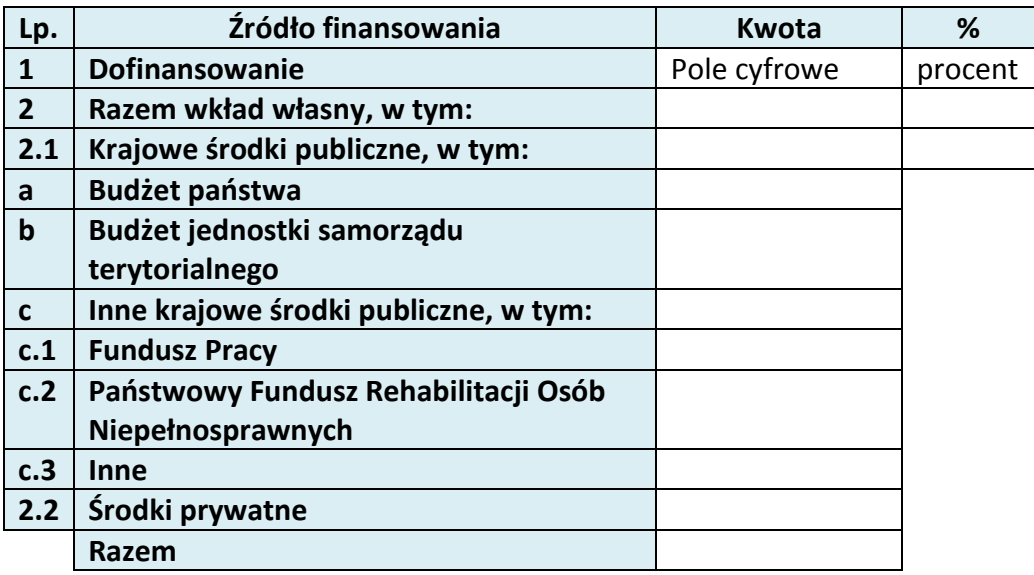

**6.4 ŹRÓDŁA FINANSOWANIA WYDATKÓW KWALIFIKOWALNYCH PROJEKTU RAZEM (objęte pomocą publiczną i nie objęte pomocą publiczną)**

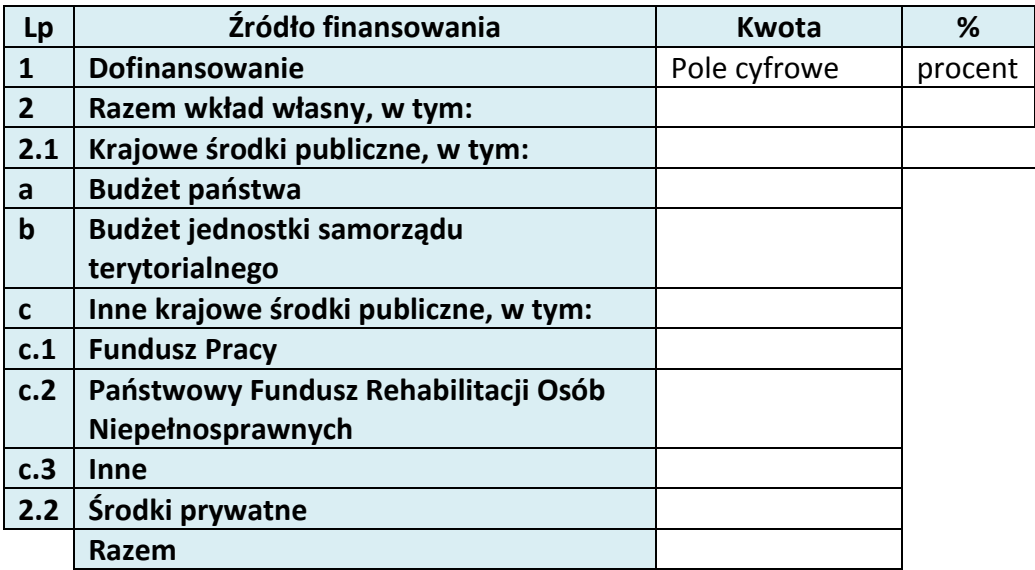

# **7. ZGODNOŚĆ PROJEKTU Z POLITYKAMI HORYZONTALNYMI UE**

# **7.1 ZRÓWNOWAŻONY ROZWÓJ**

# **NIE DOTYCZY**

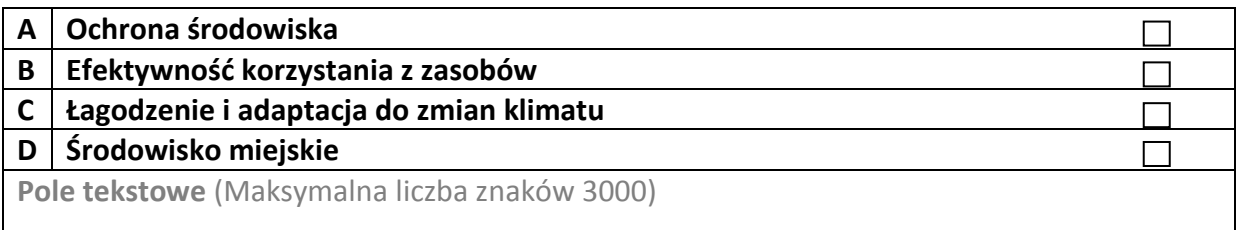

# **7.2 RÓWNOŚĆ SZANS I NIEDYSKRYMINACJA**

Pole tekstowe (Maksymalna liczba znaków 3000)

# **7.3 RÓWNOUPRAWNIENIE PŁCI**

Pole tekstowe (Maksymalna liczba znaków 3000)

# **8. ZGODNOŚĆ PROJEKTU Z ZASADĄ KONKURENCYJNOŚCI**

Pole tekstowe (Maksymalna liczba znaków 3000)

# **KARTA LIDERA PROJEKTU**

## **2.1 DANE TELEADRESOWE LIDERA**

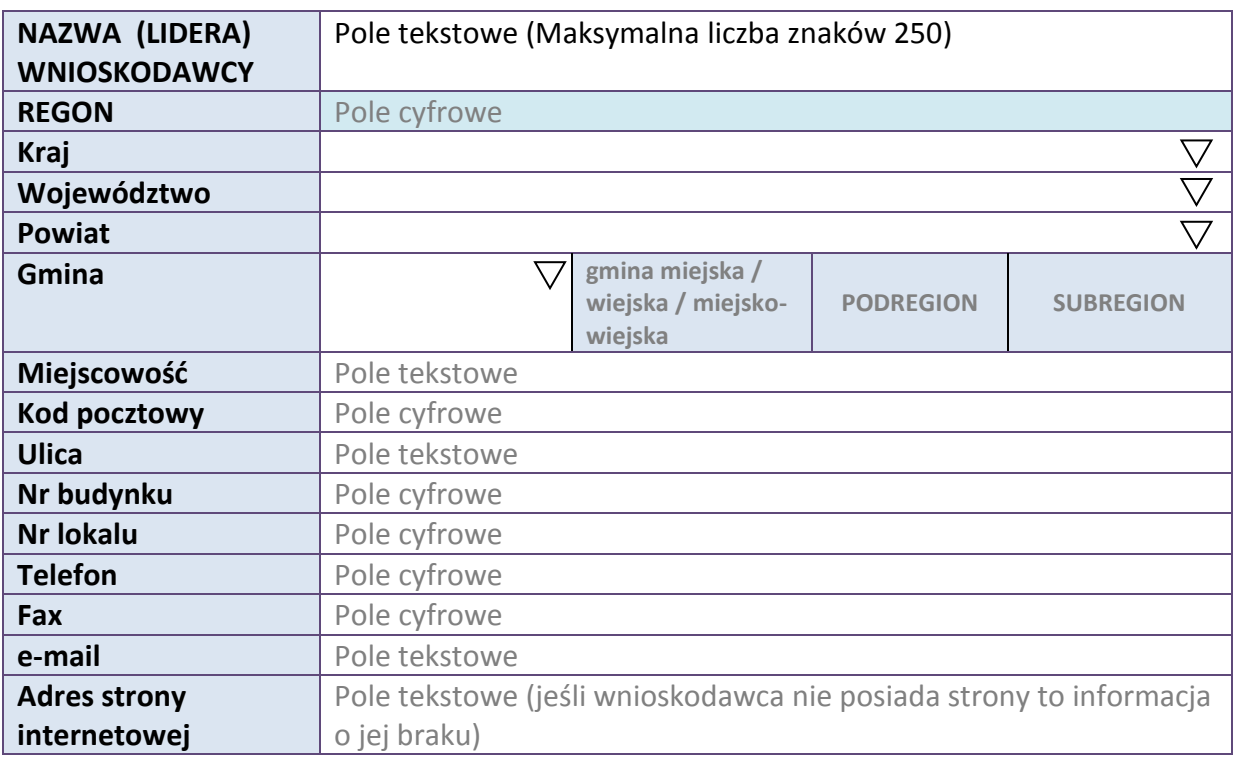

## **2.5 IDENTYFIKACJA I KLASYFIKACJA LIDERA**

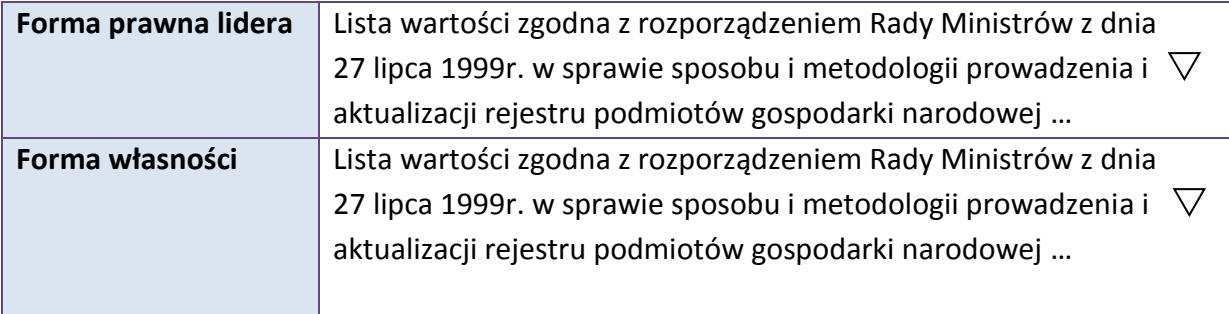

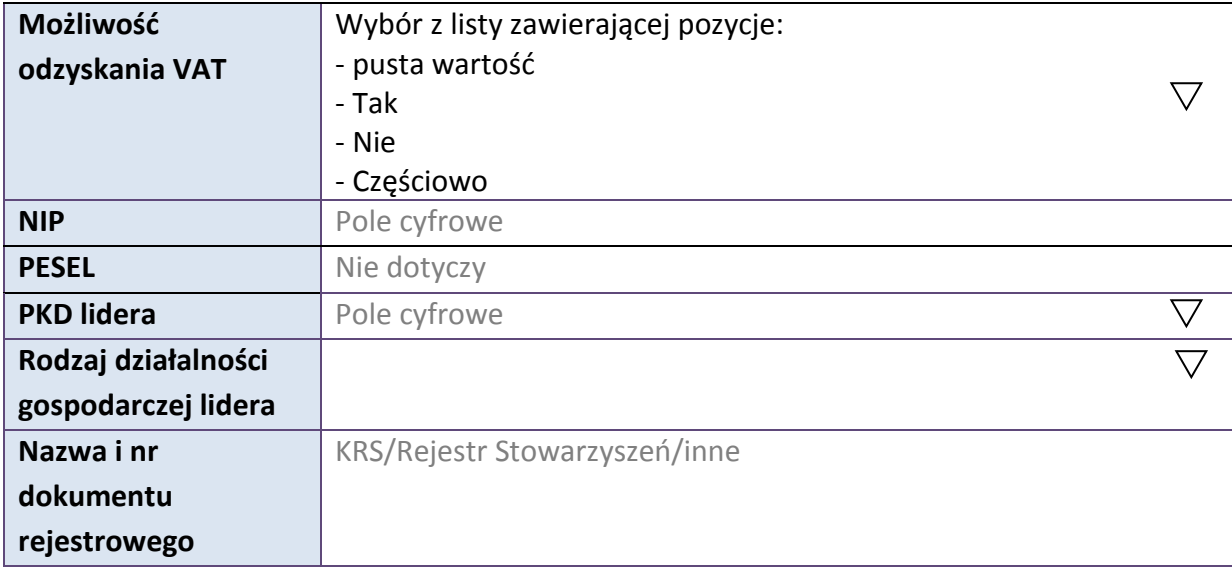

#### **3.7 MIEJSCE REALIZACJI PROJEKTU**

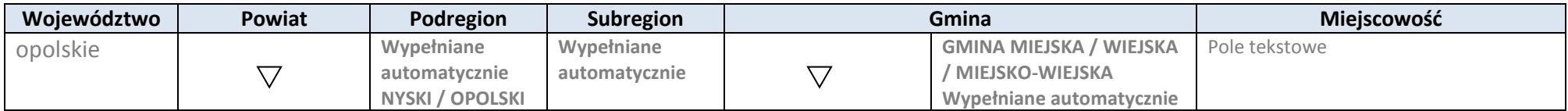

\* dodawanie wierszy

# **4. LISTA MIERZALNYCH WSKAŹNIKÓW PROJEKTU**

# **4.1 WSKAŹNIKI KLUCZOWE**

#### **A. PRODUKTY REALIZACJI PROJEKTU**

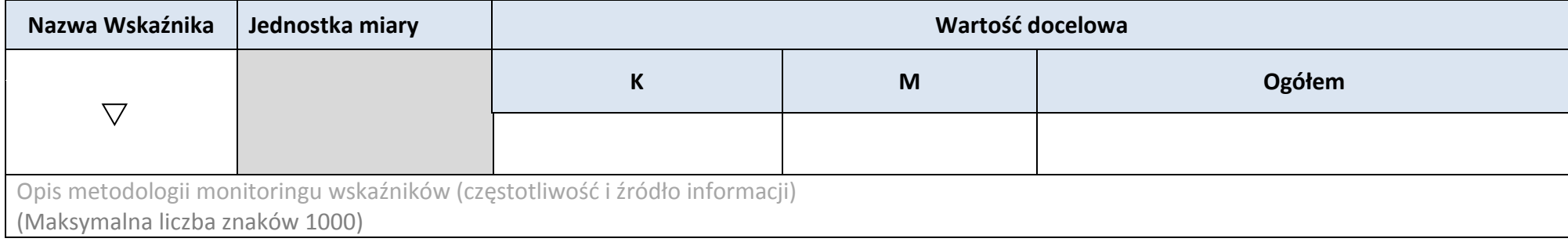

\* dodawanie wierszy

#### **B. REZULTATY REALIZACJI PROJEKTU**

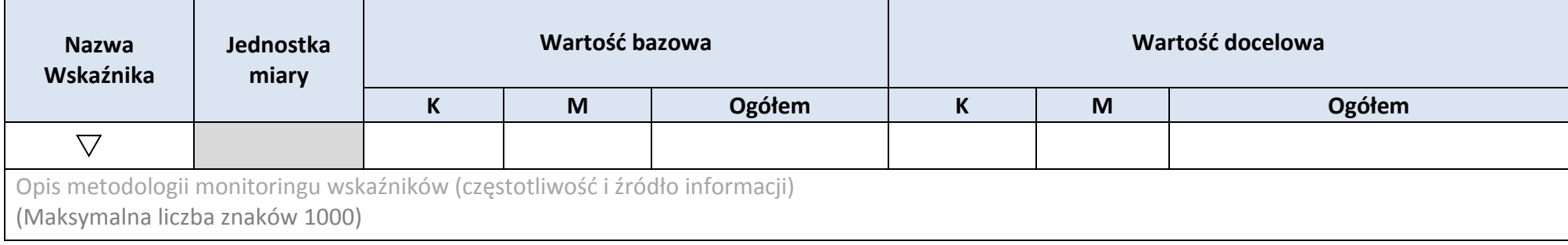

\* dodawanie wierszy

# **4.2 WSKAŹNIKI SPECYFICZNE DLA PROGRAMU A. PRODUKTY REALIZACJI PROJEKTU**

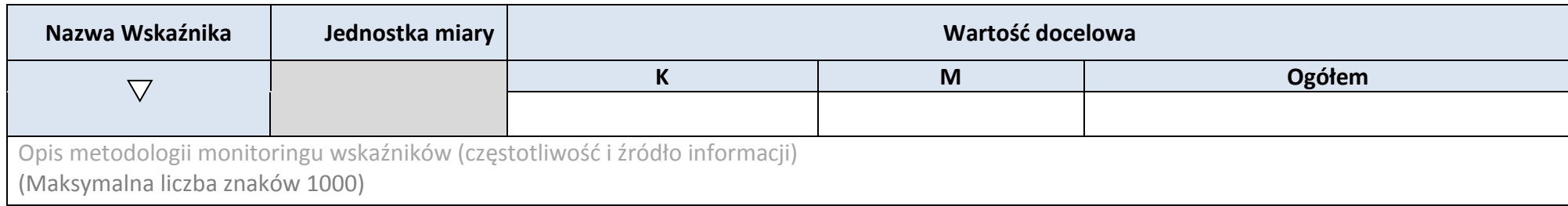

# \* dodawanie wierszy

### **B. REZULTATY REALIZACJI PROJEKTU**

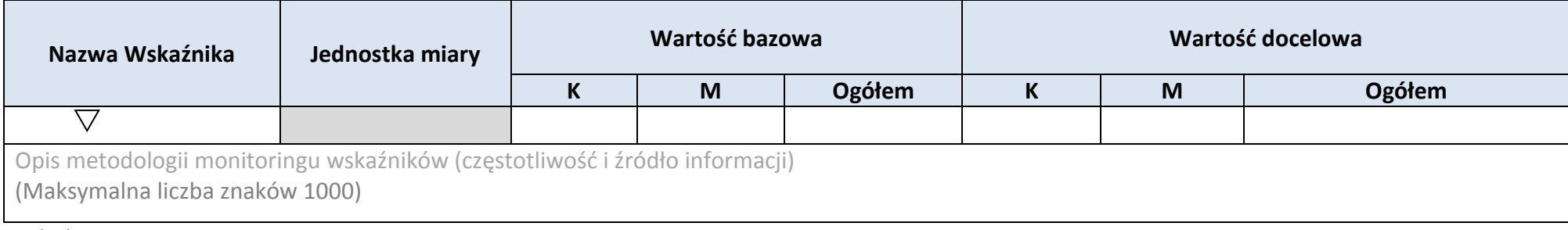

\* dodawanie wierszy

### **5. HARMONOGRAM RZECZOWO-FINANSOWY**

#### **5.1 ZAKRES RZECZOWY**

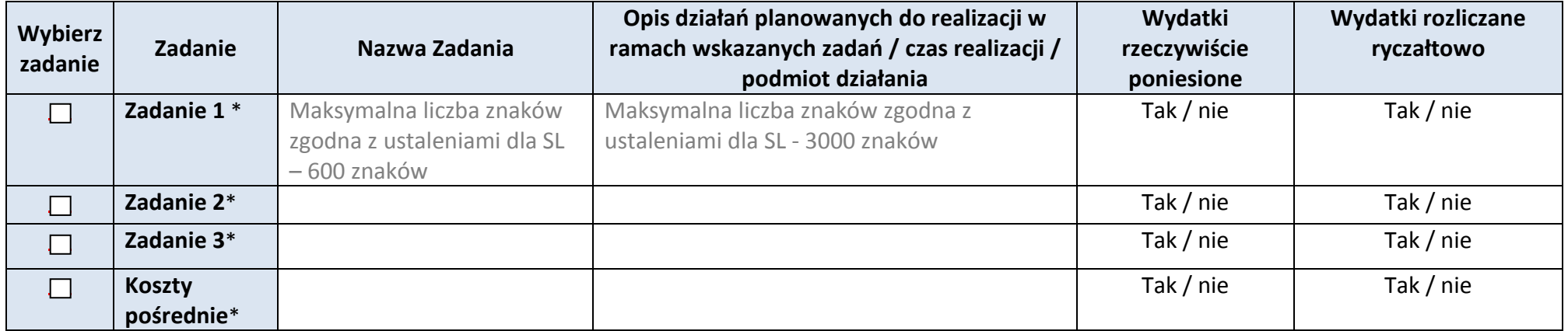

\* dodawanie wierszy

**5.2 ZAKRES FINANSOWY** 

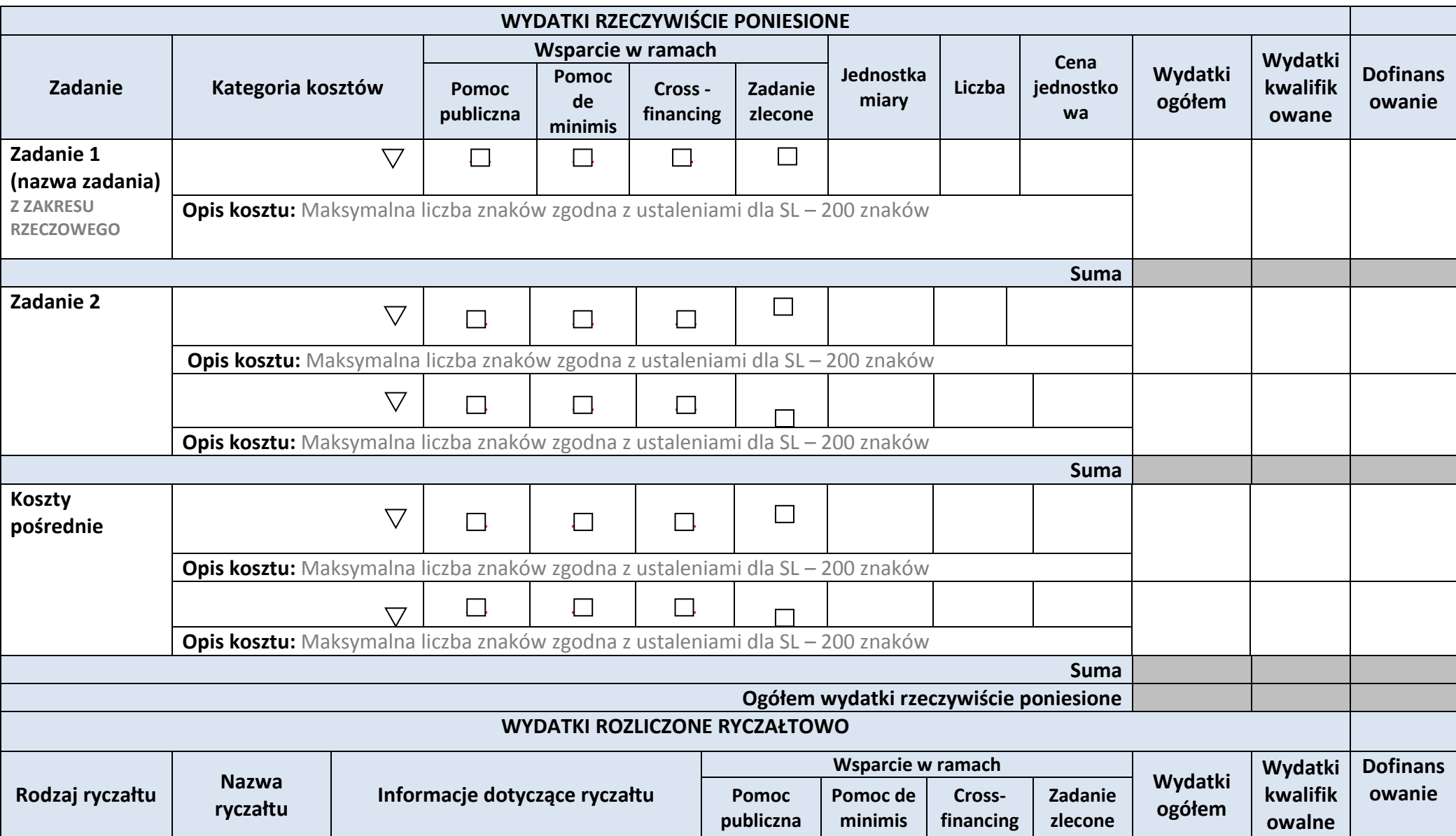

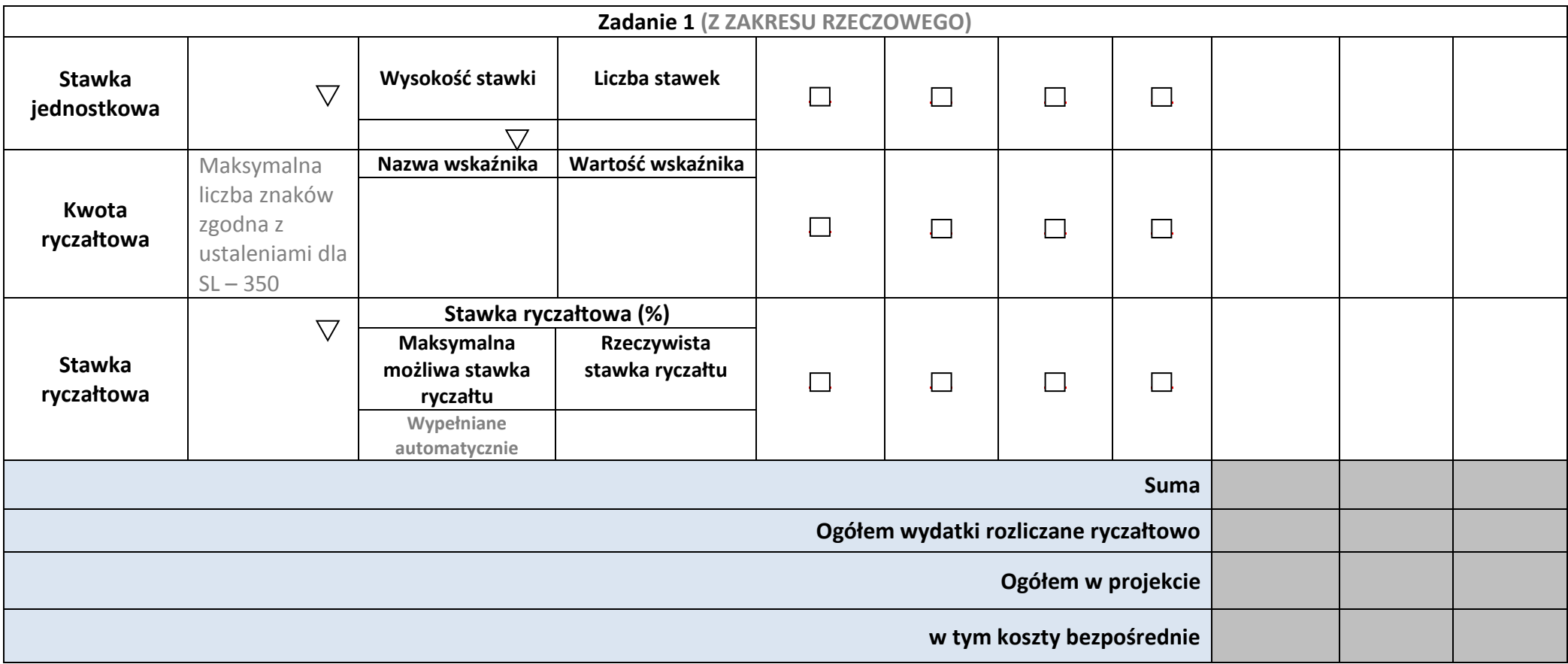

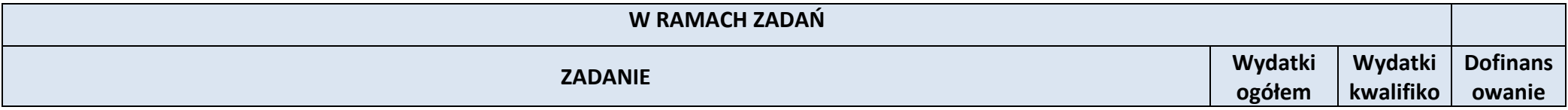

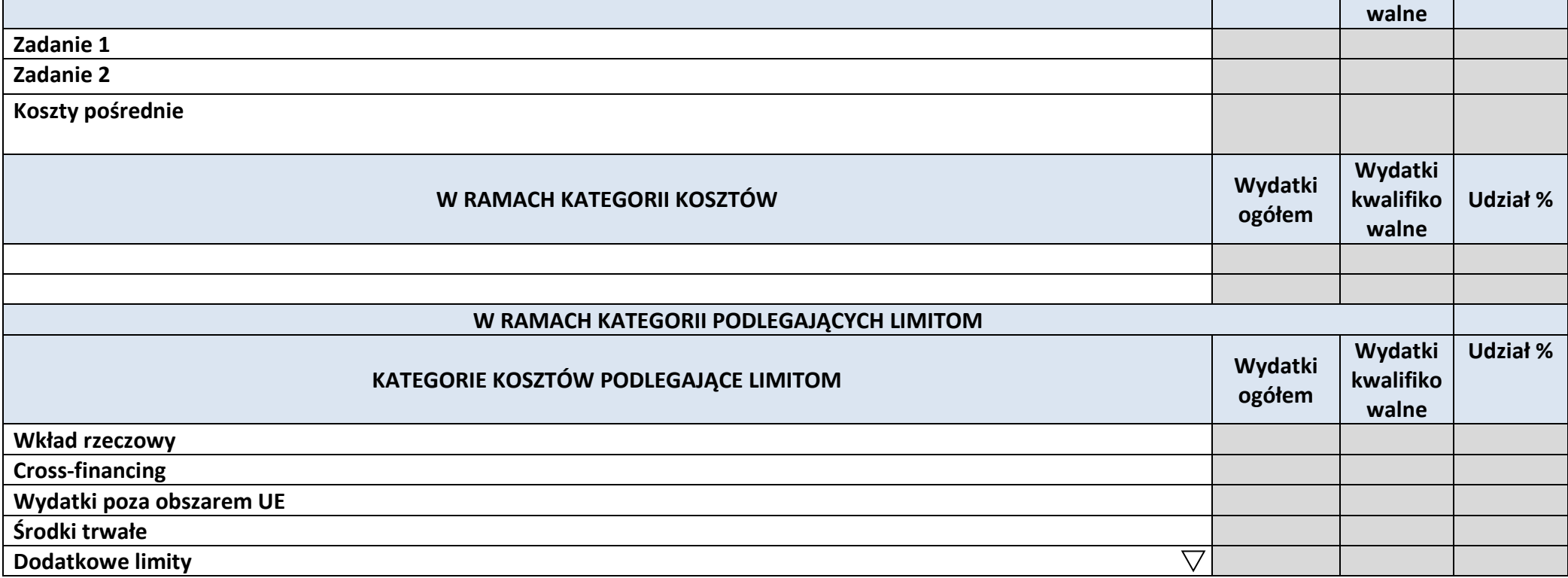

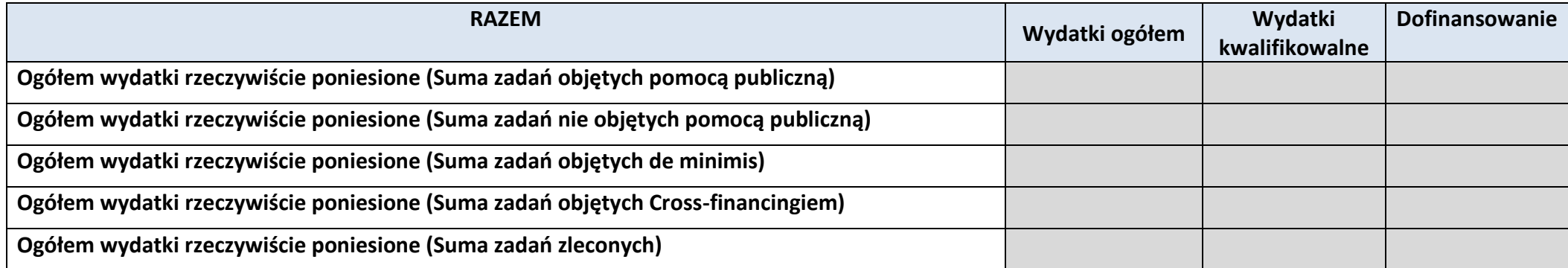

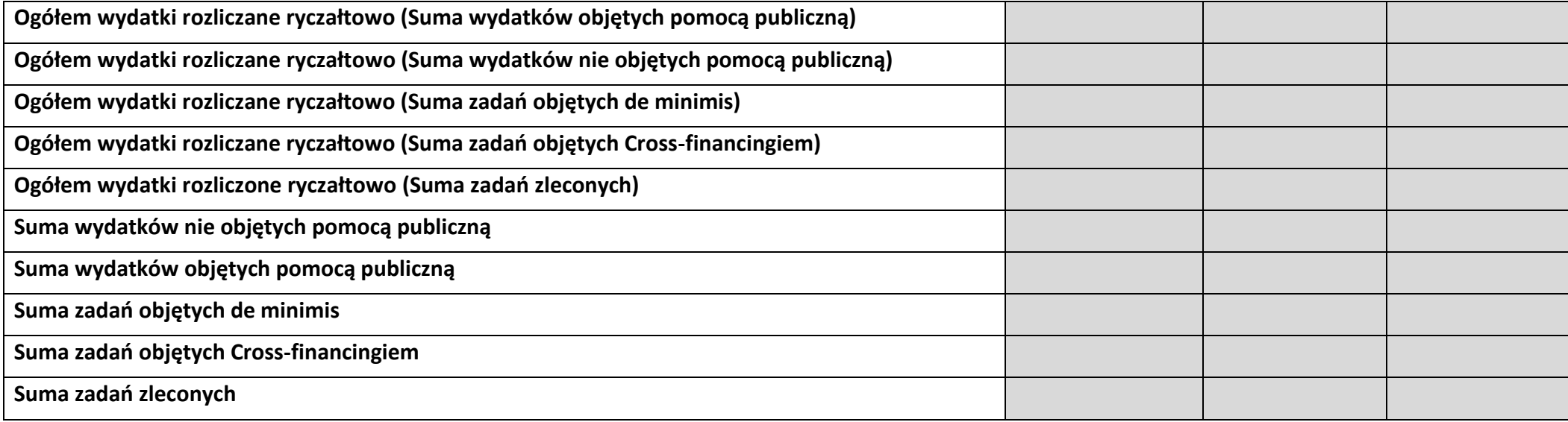

# **6. ŹRÓDŁA FINANSOWANIA KOSZTÓW KWALIFIKOWALNYCH PROJEKTU**

# **6.2 ŹRÓDŁA FINANSOWANIA KOSZTÓW KWALIFIKOWALNYCH PROJEKTU NIE OBJĘTE POMOCĄ PUBLICZNĄ**

# **NIE DOTYCZY**

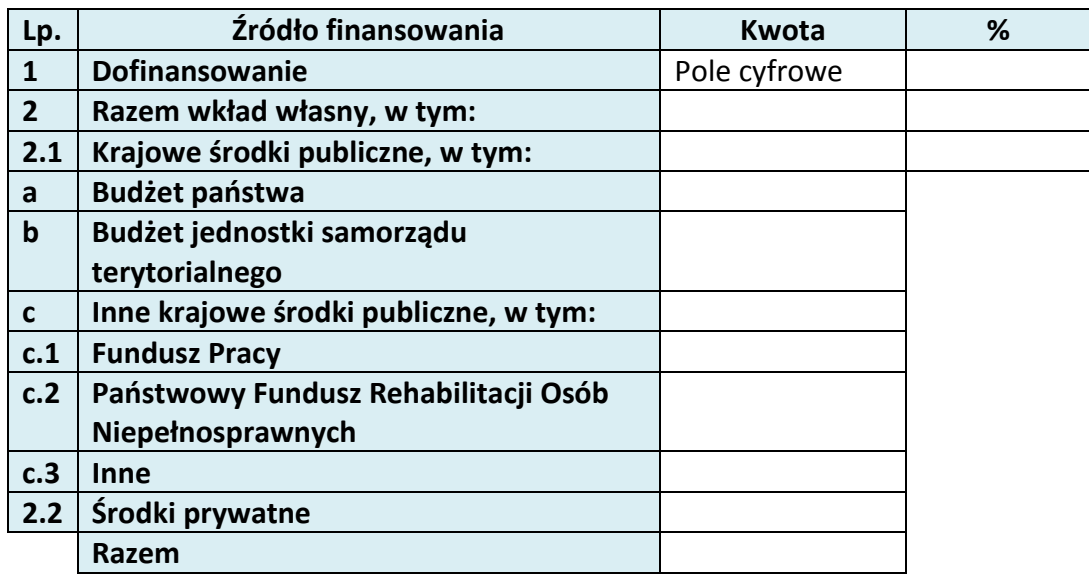

# **6.3 ŹRÓDŁA FINANSOWANIA KOSZTÓW KWALIFIKOWALNYCH PROJEKTU OBJĘTE POMOCĄ PUBLICZNĄ**

# **NIE DOTYCZY**

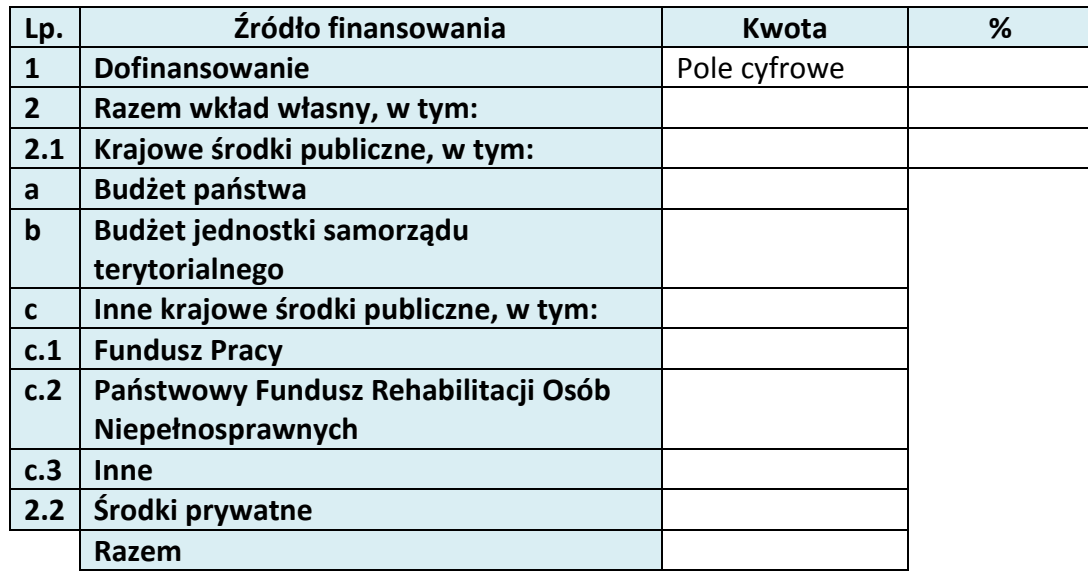

# **6.4 ŹRÓDŁA FINANSOWANIA KOSZTÓW KWALIFIKOWALNYCH PROJEKTU RAZEM (objęte pomocą publiczną i nie objęte pomocą publiczną)**

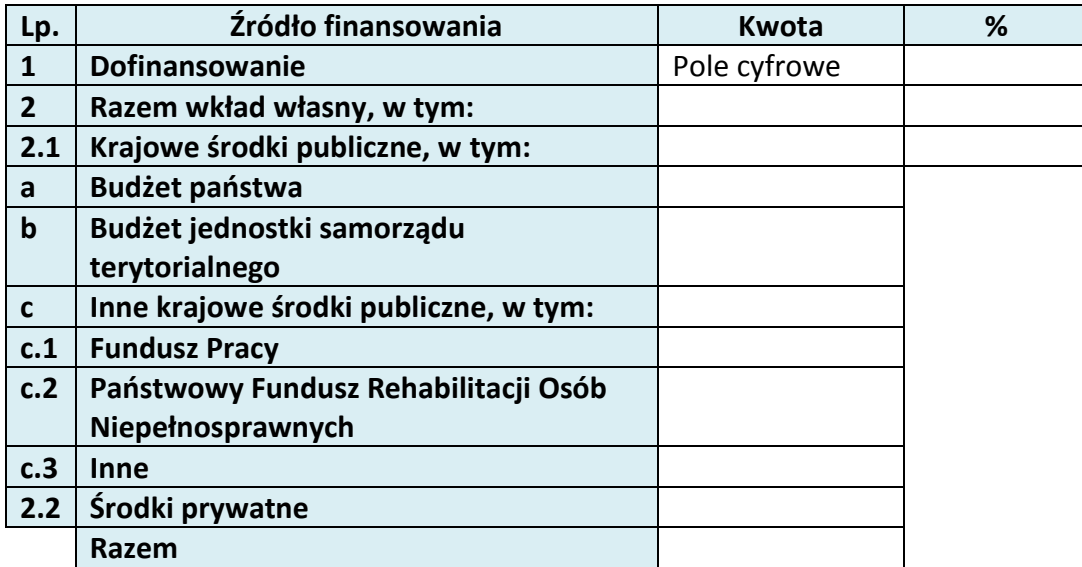

# **KARTA PARTNERA PROJEKTU**

# **2.1 DANE TELEADRESOWE SIEDZIBY PARTNERA**

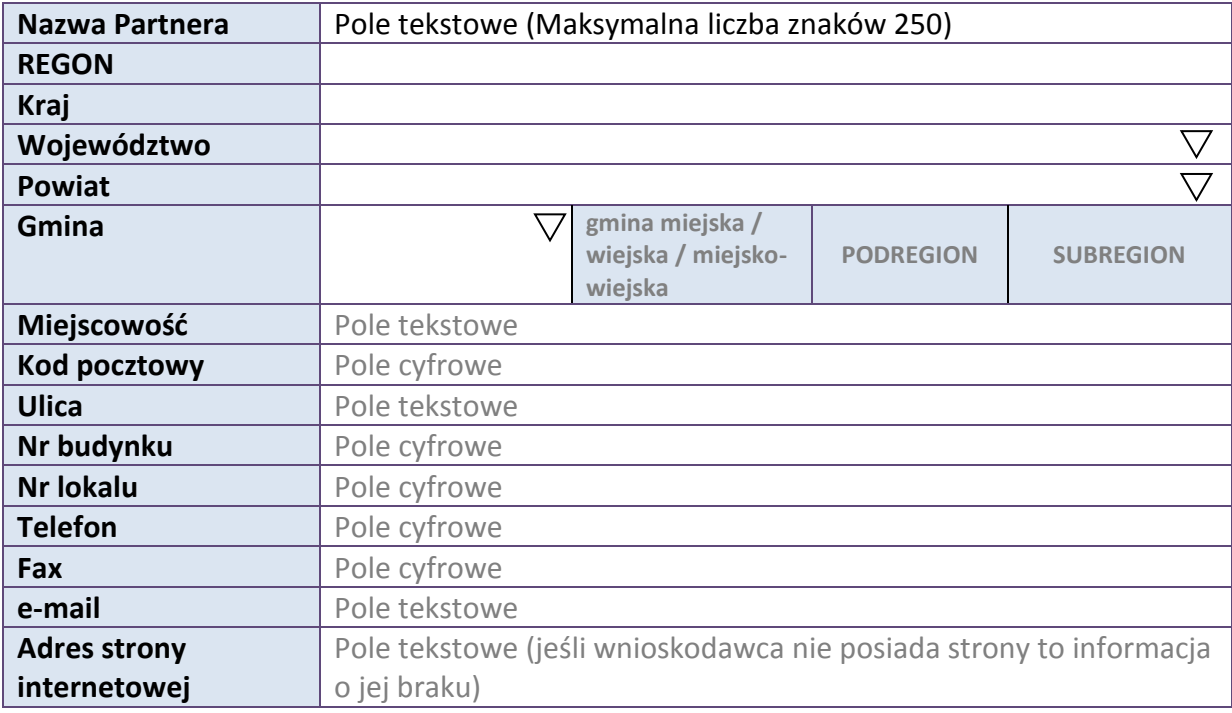

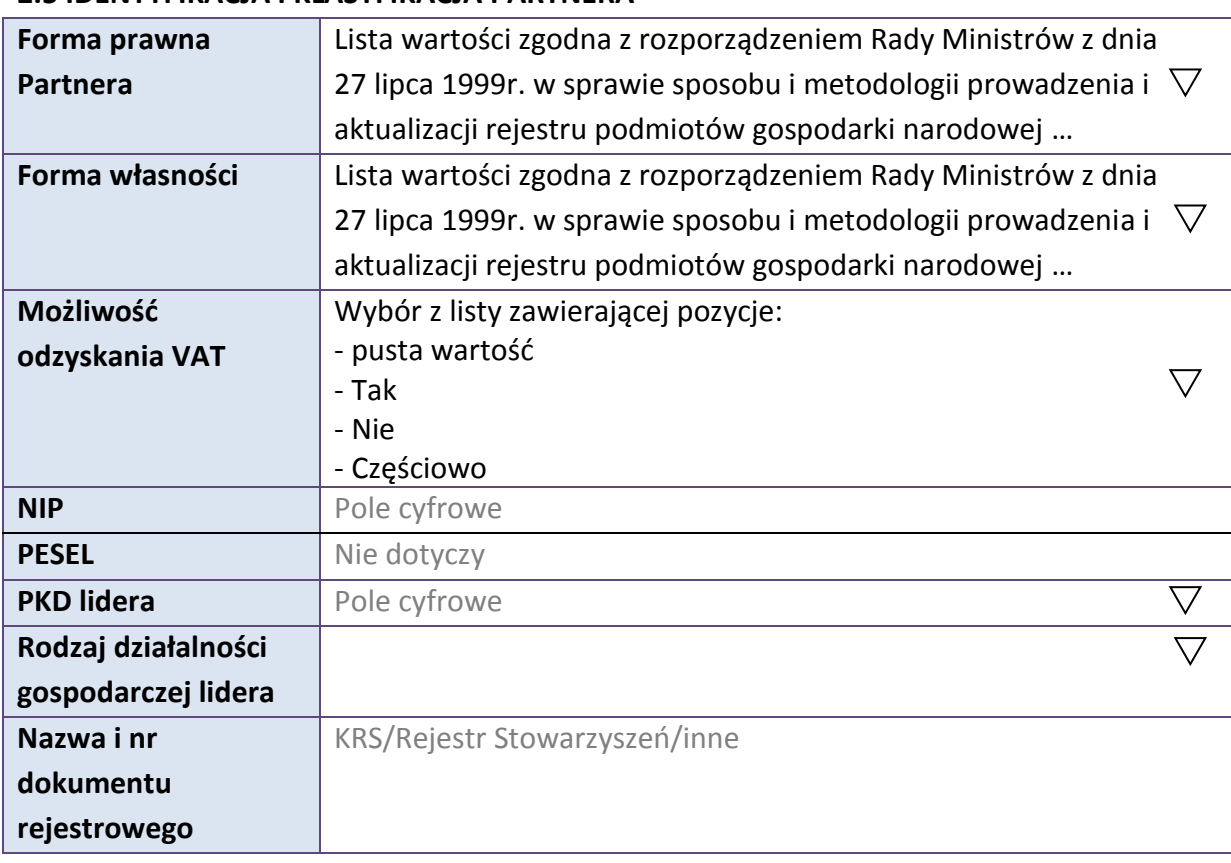

# **2.5 IDENTYFIKACJA I KLASYFIKACJA PARTNERA**

### **3.7 MIEJSCE REALIZACJI PROJEKTU**

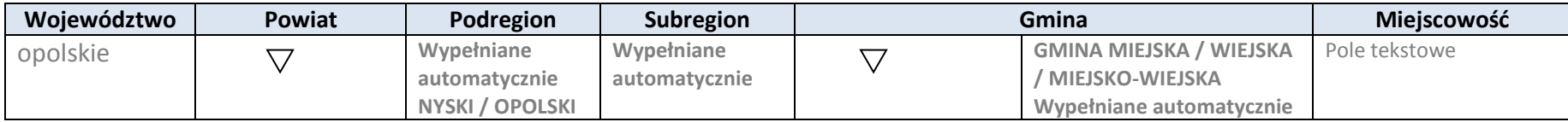

\* dodawanie wierszy

# **4. LISTA MIERZALNYCH WSKAŹNIKÓW PROJEKTU**

# **4.1 WSKAŹNIKI KLUCZOWE**

#### **A. PRODUKTY REALIZACJI PROJEKTU**

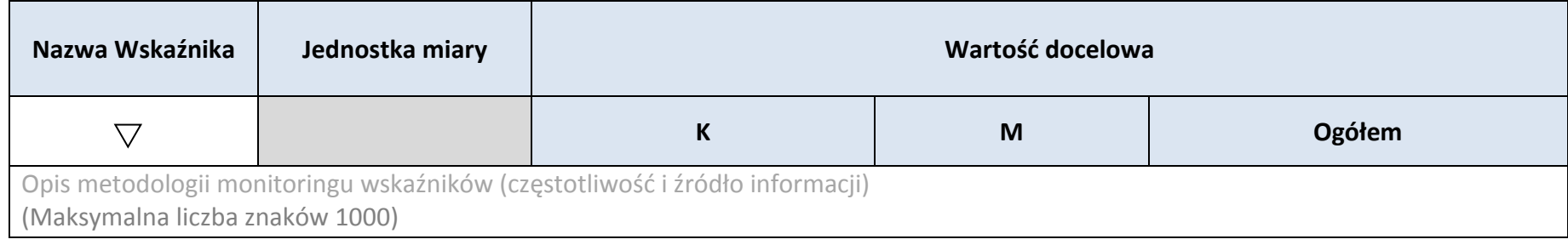

\* dodawanie wierszy

### **B.REZULTATY REALIZACJI PROJEKTU**

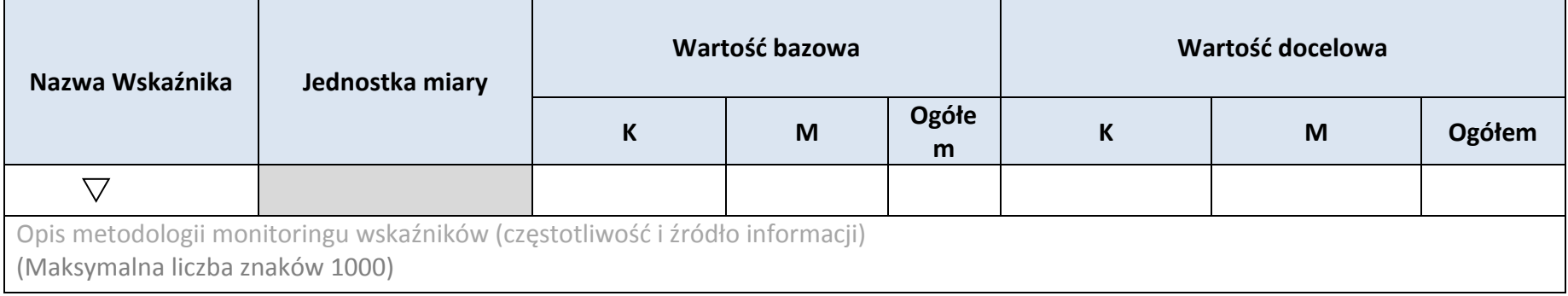

# \* dodawanie wierszy

# **4.2 WSKAŹNIKI SPECYFICZNE DLA PROGRAMU**

#### **A. PRODUKTY REALIZACJI PROJEKTU**

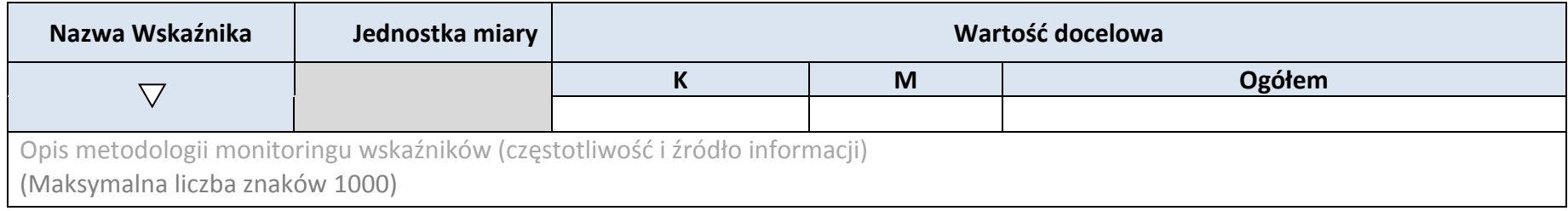

# \* dodawanie wierszy

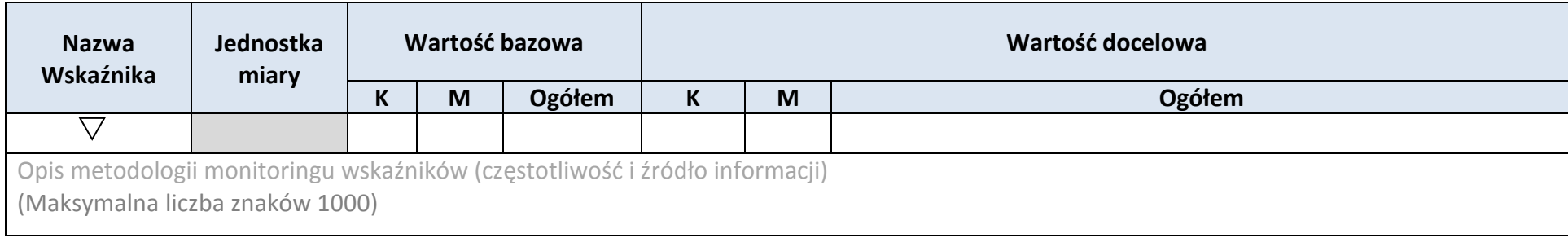

\* dodawanie wierszy

#### **5. HARMONOGRAM RZECZOWO-FINANSOWY**

#### **5.1 ZAKRES RZECZOWY**

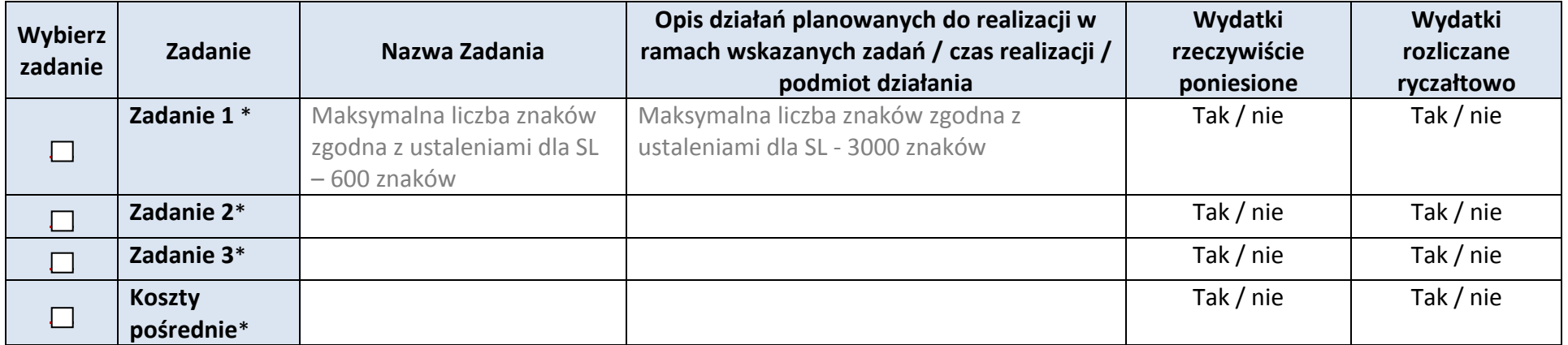

\* dodawanie wierszy

**5.2 ZAKRES FINANSOWY**

**WYDATKI RZECZYWIŚCIE PONIESIONE**

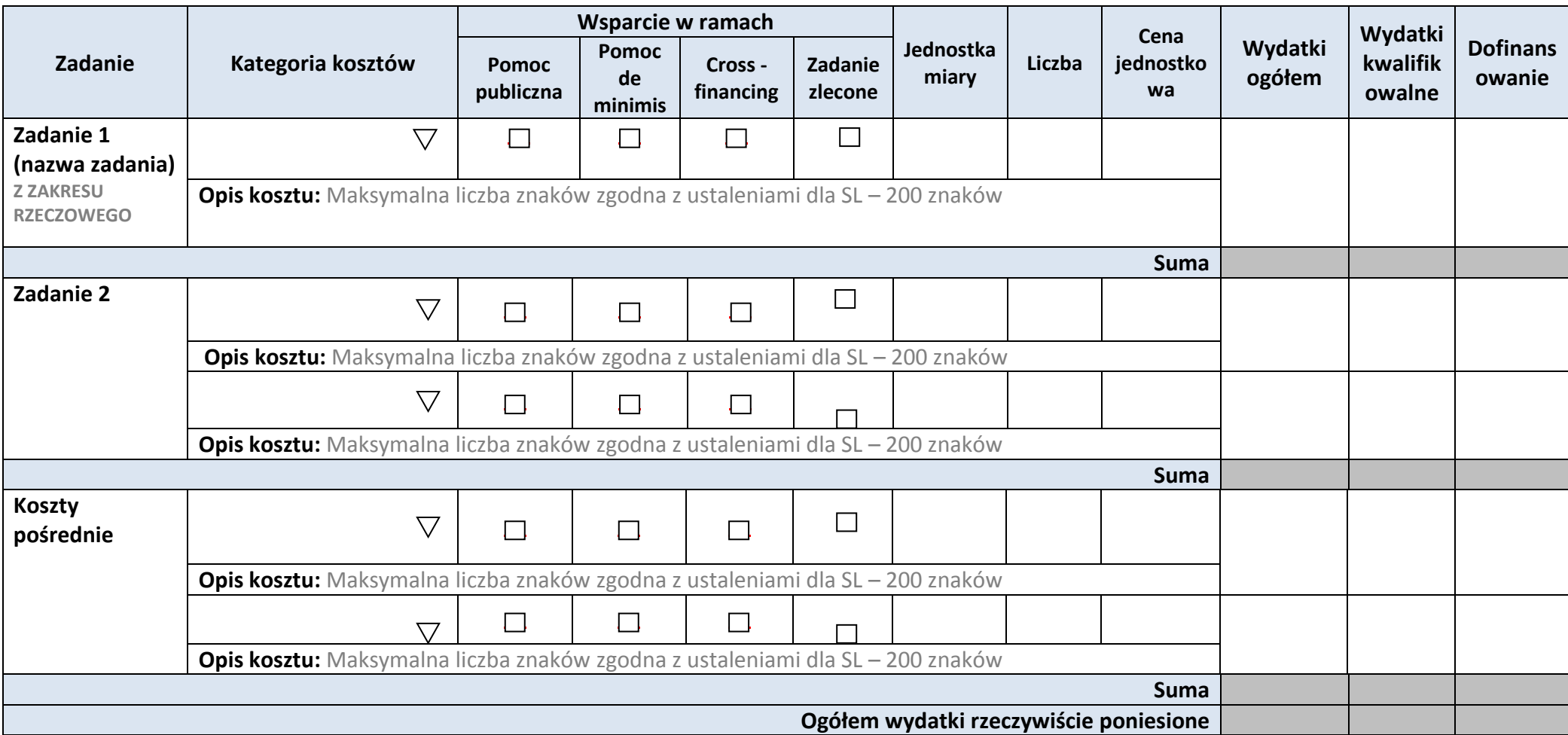

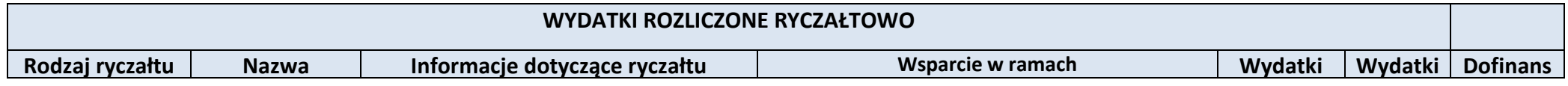

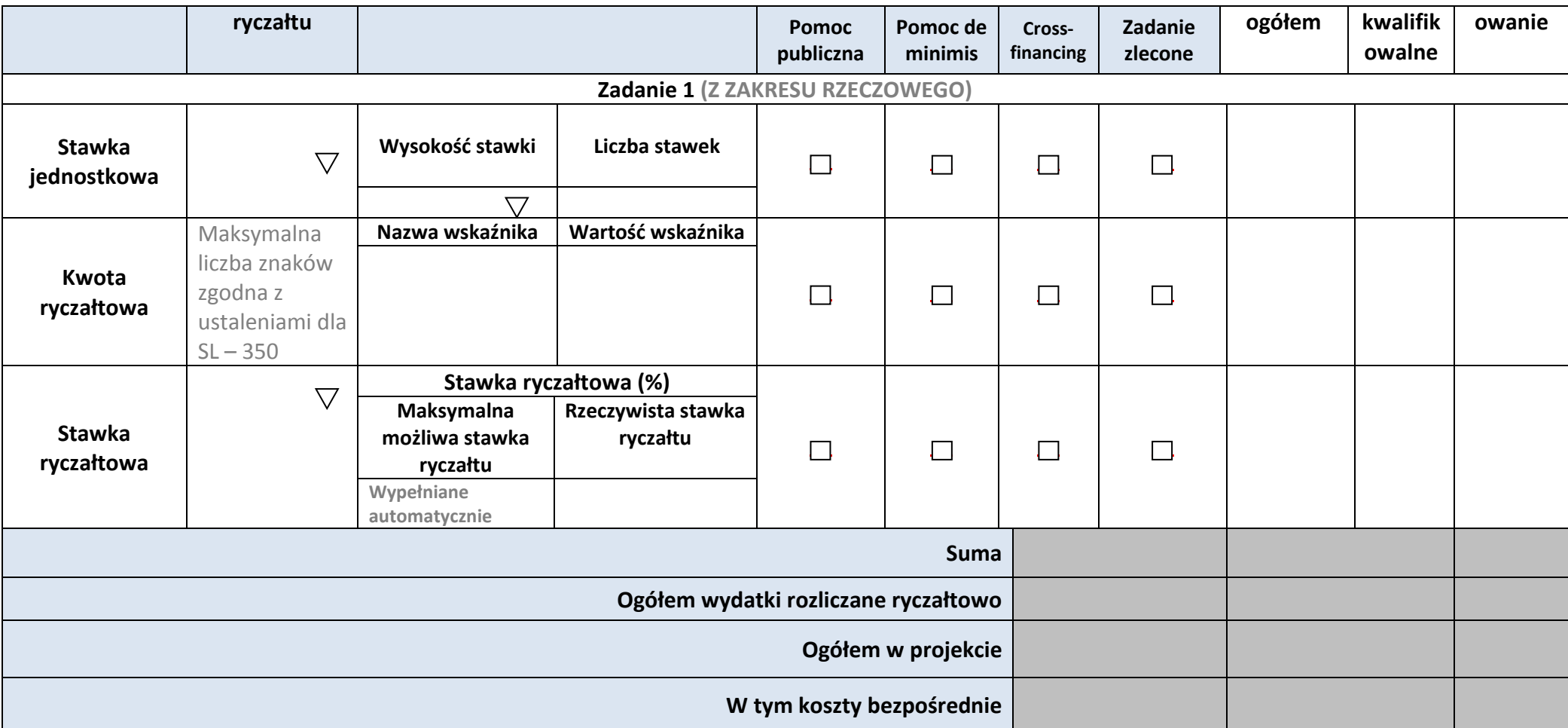

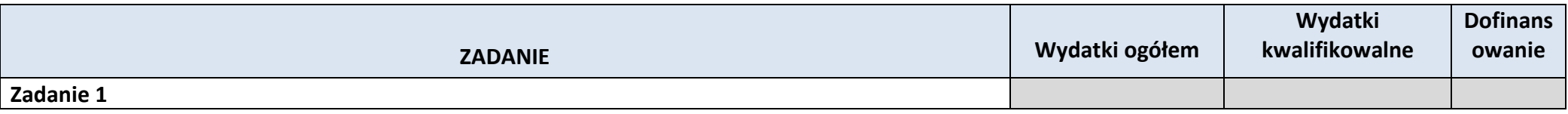

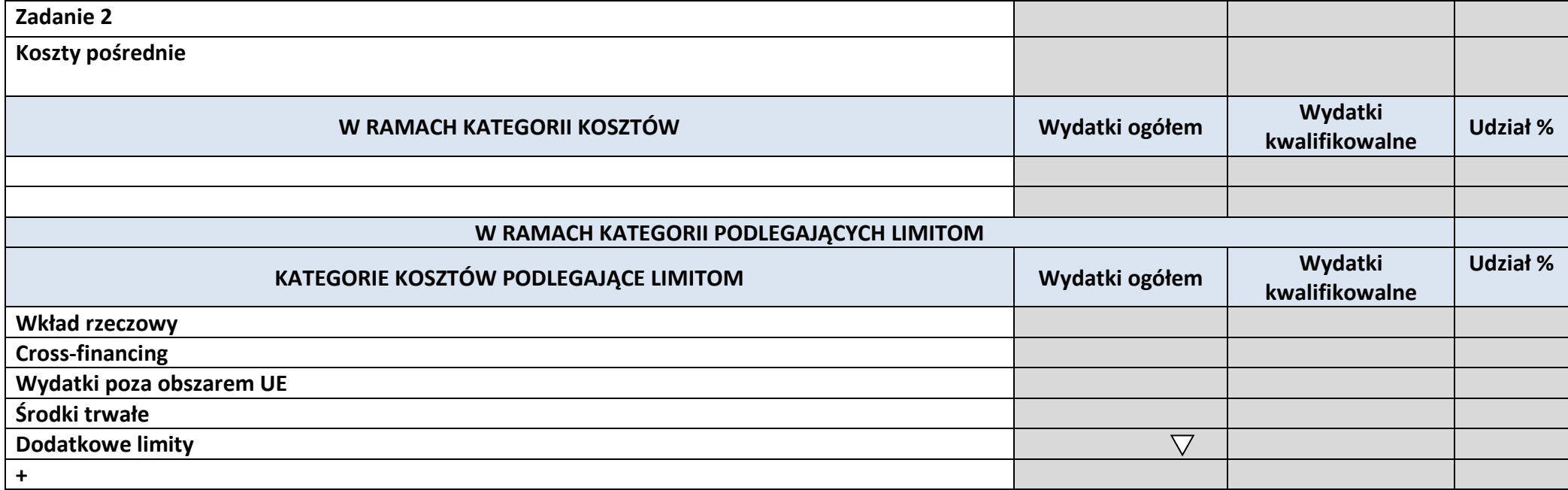

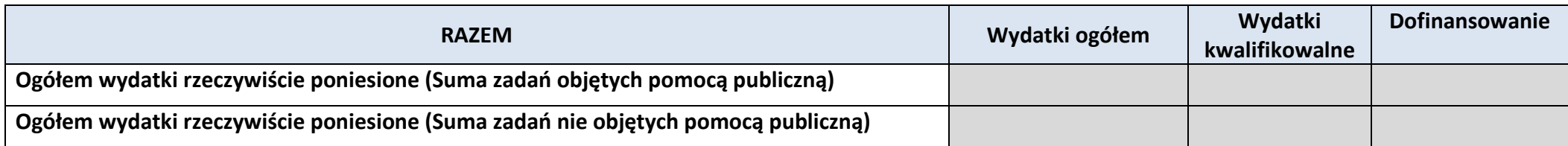

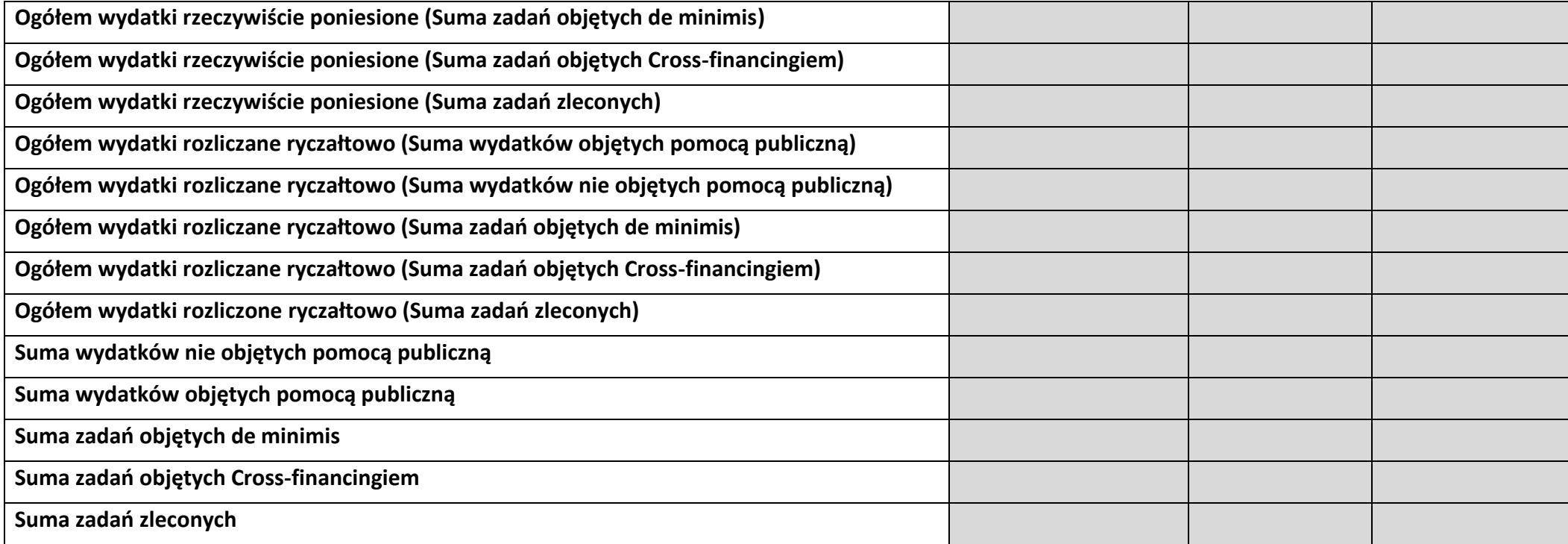

# **6. ŹRÓDŁA FINANSOWANIA KOSZTÓW KWALIFIKOWALNYCH PROJEKTU 6.2 ŹRÓDŁA FINANSOWANIA KOSZTÓW KWALIFIKOWALNYCH PROJEKTU NIE OBJĘTE POMOCĄ PUBLICZNĄ**

# **NIE DOTYCZY**

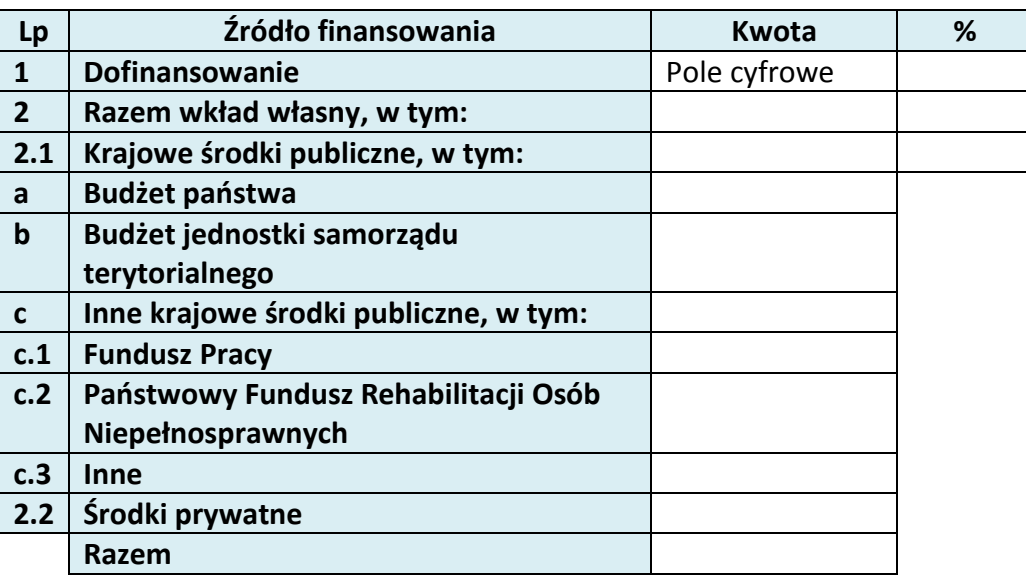

# **6.3 ŹRÓDŁA FINANSOWANIA KOSZTÓW KWALIFIKOWALNYCH PROJEKTU OBJĘTE POMOCĄ PUBLICZNĄ**

# **NIE DOTYCZY**

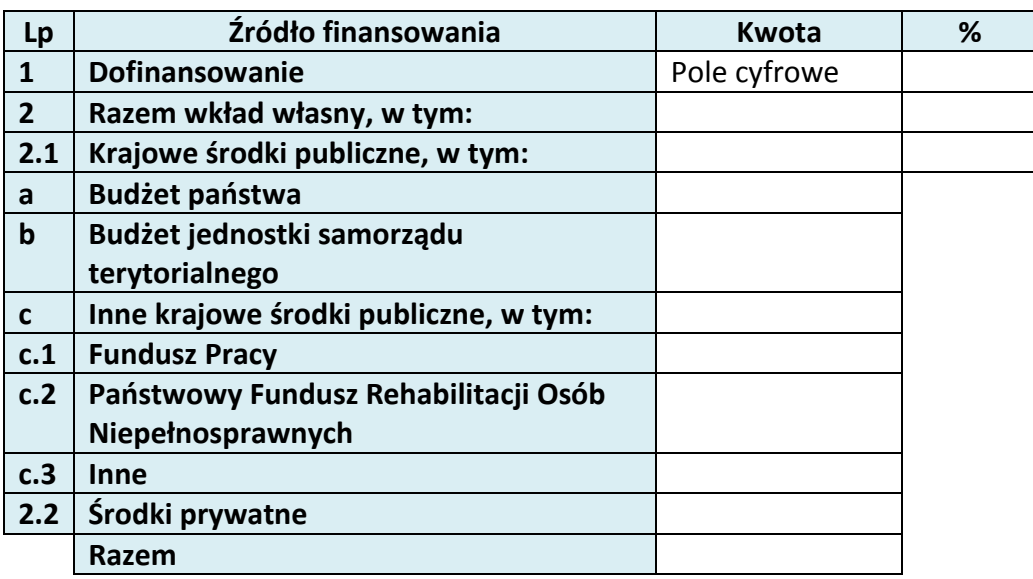

**6.4 ŹRÓDŁA FINANSOWANIA KOSZTÓW KWALIFIKOWALNYCH PROJEKTU RAZEM (objęte pomocą publiczną i nie objęte pomocą publiczną)**

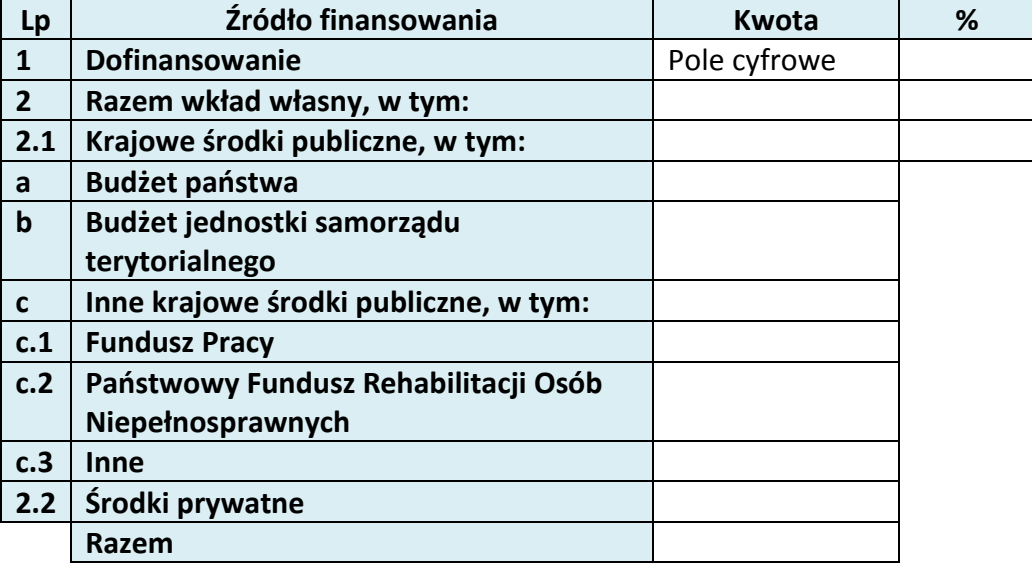

# **10. OŚWIADCZENIE WNIOSKODAWCY**

- 1.  $\Box$  Jestem świadom odpowiedzialności karnej za podanie fałszywych danych lub złożenie fałszywych oświadczeń. 4
- 2.  $\Box$  Oświadczam, że informacje zawarte w niniejszym wniosku są zgodne z prawdą.
- 3.  $\Box$  Oświadczam, że projekt, na dofinansowanie którego ubiegam się w niniejszym wniosku o dofinansowanie, nie został fizycznie ukończony lub w pełni zrealizowany przed złożeniem ww. wniosku, niezależnie od tego czy wszystkie powiązane płatności zostały dokonane.
- 4.  $\Box$  Oświadczam, że instytucja, którą reprezentuję nie zalega z uiszczaniem podatków, jak również z opłacaniem składek na ubezpieczenie społeczne i zdrowotne, Fundusz Pracy, Państwowy Fundusz Rehabilitacji Osób Niepełnosprawnych lub innych należności wymaganych odrębnymi przepisami.
- 5.  $\Box$  Oświadczam, że jestem uprawniony do reprezentowania wnioskodawcy w zakresie objętym niniejszym wnioskiem.
- 6.  $\Box$  Oświadczam, że instytucja, którą reprezentuję nie podlega wykluczeniu, o którym mowa w art. 207 ustawy z dnia 27 sierpnia 2009 r. o finansach publicznych (Dz. U.

 $\overline{a}$ 

<sup>&</sup>lt;sup>4</sup> Zgodnie z art. 37, pkt. 4 Ustawy z dnia 11 lipca 2014r. o zasadach realizacji programów w zakresie polityki spójności finansowych w perspektywie finansowej 2014-2020

Nr 157, poz. 1240, z późn. zm.). Jednocześnie oświadczam, że jeśli w trakcie realizacji projektu znajdę się w wykazie podmiotów wykluczonych (art. 207 ustawy o finansach publicznych) niezwłocznie poinformuję o tym fakcie IZ/IP.

- 7. Oświadczam, że projekt jest zgodny z właściwymi przepisami prawa wspólnotowego i krajowego, w tym dotyczącymi zamówień publicznych oraz pomocy publicznej.
- 8.  $\Box$  Oświadczam, że zadania przewidziane do realizacii i wydatki przewidziane do poniesienia w ramach projektu nie są i nie będą współfinansowane z innych wspólnotowych instrumentów finansowych, w tym z innych funduszy strukturalnych Unii Europejskiej.
- 9.  $\Box$  Oświadczam, że wyrażam zgodę na przetwarzanie moich danych osobowych do celów związanych z oceną i realizacją niniejszego projektu, zgodnie z ustawą o ochronie danych osobowych z dnia 29 sierpnia 1997 r. przez Marszałka Województwa Opolskiego z siedzibą w Opolu 45-082, ul. Piastowska 14, Urząd Marszałkowski Województwa Opolskiego oraz udostępnienie ich instytucjom i podmiotom dokonującym oceny, monitoringu, ewaluacji, audytu i kontroli projektu. Jednocześnie oświadczam, iż zgodnie z art. 24 ust. 1 ustawy z dnia 29 sierpnia 1997 r. o ochronie danych osobowych (tekst jednolity: Dz. U. z 2014 r. poz. 1182, 1662 ze zm.) zostałam/em poinformowana, że:
	- a. administratorem podanych danych osobowych jest Marszałek Województwa Opolskiego z siedzibą w Opolu 45-082, ul. Piastowska 14, Urząd Marszałkowski Województwa Opolskiego,
	- b. moje dane osobowe przetwarzane będą w celu oceny oraz realizacji przedmiotowego projektu,
	- c. posiadam prawo dostępu do treści swoich danych osobowych oraz ich poprawiania,
	- d) podanie danych jest dobrowolne, jednakże niezbędne do oceny oraz realizacji przedmiotowego projekt
- 10. Oświadczam, że (proszę zaznaczyć właściwy kwadrat):
- a)  $\bigcirc$  nie mam prawnej możliwości odzyskania lub odliczenia poniesionego ostatecznie kosztu podatku VAT i w związku z tym wnioskuję o refundację części poniesionego w ramach projektu podatku VAT. Jednocześnie zobowiązuje się do zwrotu zrefundowanej w ramach projektu części poniesionego podatku VAT, jeżeli zaistnieją przesłanki umożliwiające odzyskanie lub odliczenie tego podatku;

Brak możliwości odzyskania lub odliczenia poniesionego ostatecznie kosztu podatku VAT wynika z następujących dokumentów: *Pole tekstowe* 

b) mam prawną możliwość częściowego odzyskania lub odliczenia poniesionego ostatecznie kosztu podatku VAT i w związku z tym wnioskuję o refundację tej części poniesionego w ramach projektu podatku VAT. Jednocześnie zobowiązuje się do zwrotu zrefundowanej w ramach projektu części poniesionego podatku VAT, jeżeli zaistnieją przesłanki umożliwiające odzyskanie lub odliczenie tego podatku;

Brak możliwości odzyskania lub odliczenia poniesionego ostatecznie kosztu podatku VAT wynika z następujących dokumentów: *Pole tekstowe*

- c)  $\bigcirc$  nie mam prawnej możliwości odzyskania lub odliczenia poniesionego ostatecznie kosztu podatku VAT, jednak nie wnioskuję oraz nie będę w przyszłości wnioskować o refundację jakiejkolwiek części poniesionego w ramach projektu podatku VAT;
- d) będę mógł odzyskać lub odliczyć koszt podatku VAT poniesionego w związku z realizacją działań objętych wnioskiem.
- 11.  $\Box$  Oświadczam, że informacje zawarte w niniejszym wniosku dotyczące pomocy publicznej w żądanej wysokości, w tym pomocy *de minimis*, o którą ubiega się wnioskodawca pomocy, są zgodne z przepisami ustawy z dnia 30 kwietnia 2004 r. o postępowaniu w sprawach dotyczących pomocy publicznej (Dz. U. z 2007 r. Nr 59, poz. 404, z późn. zm.) oraz z przepisami właściwego programu pomocowego.<sup>5</sup>
- 12. Wyrażam zgodę na udzielanie informacji dotyczących wniosku, oraz udostępnienie wniosku na potrzeby ewaluacji (ocen), przeprowadzanych przez Instytucję Zarządzającą, Instytucję Pośredniczącą, Instytucję Wdrażającą lub inną uprawnioną instytucję lub jednostkę organizacyjną, z zastrzeżeniem dochowania i ochrony informacji oraz tajemnic w nim zawartych.
- $13.$  Wyrażam zgodę na udostępnianie niniejszego wniosku w celu dokonania oceny i kontroli przedstawicielom uprawnionych do tego podmiotów; jak również zobowiązuję się umożliwić im przeprowadzenie wizytacji w miejscu realizacji Projektu;
- $14.$  Oświadczam, że nie orzeczono wobec reprezentowanego przeze mnie wnioskodawacy zakazu dostępu do środków, o których mowa w art. 5 ust. 3 pkt 1 i 4 ustawy z dnia 27 sierpnia 2009 o finansach publicznych (t.j. Dz.U. z 2013r. poz. 885 z późn. zm.)
- 15. Oświadczam, iż rzeczowa realizacja projektu rozpoczęta przed złożeniem wniosku o dofinansowanie była prowadzona zgodnie z przepisami obowiązującego prawa.
- $16.$  Oświadczam, że operacje wybrane do wsparcia nie obejmują kategorii wydatków stanowiących część operacji, które są lub powinny być objęte procedurą

 $\overline{a}$ 

 $<sup>5</sup>$  Dotyczy wyłącznie projektów objętych zasadami pomocy publicznej.</sup>

odzyskiwania w następstwie przeniesienia działalności produkcyjnej poza obszar objęty programem.

17. Oświadczam, że zapoznałem/łam się z Regulaminem Konkursu i akceptuję jego zasady. W przypadku projektów pozakonkursowych akceptuję zasady ujęte w piśmie wzywającym do złożenia wniosku o dofinansowanie projektu.

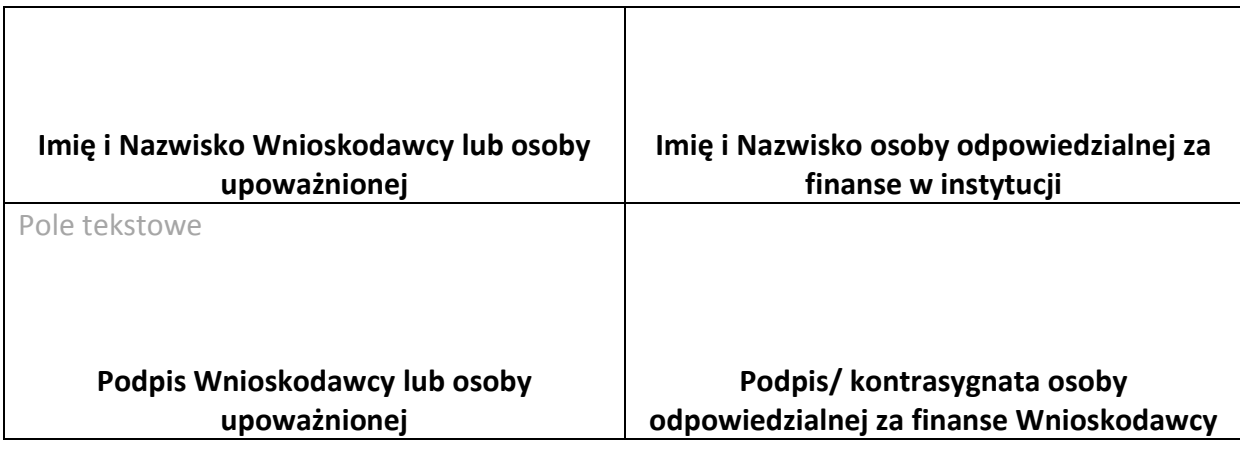

…………………………………………

**Data**

Opracowanie: Referat Przyjmowania *Departament Koordynacji Programów Operacyjnych*

# **11. LISTA ZAŁĄCZNIKÓW**